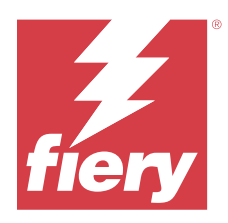

# About this document

This document provides details about how security technology and features are implemented within the Fiery JobFlow application.

The included topics are user access and account control, Fiery management of the installed software, ongoing software maintenance, and threat mitigation. The intent of the document is to help our customers combine Fiery technology with their own policies to meet their specific security and data privacy requirements.

*Disclaimer: Fiery products are designed to be used in production and office printing environments. Issues of GDPR compliance regarding data sent to, processed by, or stored on the Fiery digital front end or on an internal network are the responsibility of the printing system owner.*

## Overview of Fiery JobFlow

Fiery JobFlow provides a browser-based prepress workflow that allows operators to define and automate repetitive tasks such as PDF conversion, preflight, correction of PDF files, image enhancement, document imposition, job ticketing, and approval.

You can import files to Fiery JobFlow from a SmartFolder, your Dropbox account, SMB, FTP, or sFTP locations. You can set up the workflow for the imported file and have it output to a Fiery server, Fiery XF, Fiery Central printer group, a Dropbox account, SMB, FTP, or sFTP locations. As your job is processed through the different modules, email notifications can be sent giving you status updates.

For information about Fiery JobFlow SmartFolder, see [Installing Fiery JobFlow](#page-1-0) on page 2.

The Fiery JobFlow application is installed on a Windows computer and functions as a Fiery JobFlow server.

Fiery JobFlow Base is a version of Fiery JobFlow that is available for free with Fiery Extended Applications (FEA) 4.3 and later. Fiery JobFlow Base supports PDF conversion, collection of jobs, Fiery Preflight, image enhancement, document imposition, and flexible options for job submission, archiving, and output. You can also export and import workflows for use with another Fiery JobFlow server.

For information about installing Fiery JobFlow, see [Installing Fiery JobFlow](#page-1-0) on page 2.

The licensed version of Fiery JobFlow adds rules-based workflows, advanced Preflight and PDF editing through Enfocus PitStop Technology, a cloud-based approval process, and the ability to apply actions to a PDF using thirdparty applications.

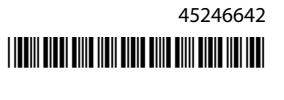

# <span id="page-1-0"></span>Installing Fiery JobFlow

Fiery JobFlow is installed with Fiery Software Manager, that is part of the Fiery Workflow Applications.

For information about installing Fiery JobFlow, see [Fiery JobFlow overview.](http://www.efi.com/products/fiery-servers-and-software/fiery-workflow-suite/fiery-jobflow/overview)

**Note:** By default, the input location for a job is a Fiery JobFlow SmartFolder. During installation of Fiery JobFlow, the installer automatically detects the drive which has more free space and creates a folder called SmartFolders. Within this folder, Fiery JobFlow will create folders for each workflow created in Fiery JobFlow. SmartFolders are published on the network for all users to submit jobs.

**Note:** Fiery JobFlow version 2.9.1 is 64-bit compatible.

## Minimum system requirements

This section lists the system specifications required to install and use Fiery JobFlow application.

#### **Operating system**

- **•** Microsoft Windows 10 Pro or 11 Pro (64-bit)
- **•** Microsoft Windows Server 2016 (64-bit)
- **•** Microsoft Windows Server 2019 and 2022

#### **Hardware requirements**

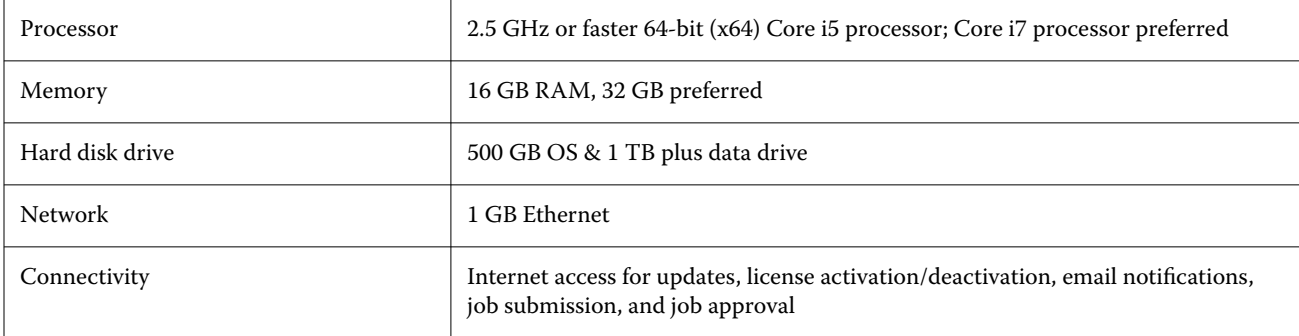

#### **Software requirements**

- **•** Fiery Command WorkStation version 6.8.0.42 and later (Fiery JobFlow version 2.9 or later)
- **•** Fiery Command WorkStation version 6.6.0.236 (Fiery JobFlow version 2.8)
- **•** Fiery XF version 7 or later
- **•** Additional dependencies for conversion of Microsoft Office documents:
	- **•** Microsoft Office 2013, 2016
	- **•** Microsoft Office 365
- **•** Additional dependencies for creating Enfocus PitStop action lists and preflight profiles:
	- **•** Adobe Acrobat 10
	- **•** Enfocus PitStop Pro 2022 (Fiery JobFlow version 2.9 comes with PitStop Pro 2022, users of previous Fiery JobFlow versions can purchase the latest PitStop Pro from Enfocus)

### Network security

The Fiery server includes a variety of security features designed to control and manage network access. Only authorized users and groups can access the Fiery server and print to the printer. The Fiery server can also be configured to limit or control external communications by using designated IP addresses and by disabling network ports and protocols. Fiery servers should always be deployed in a protected network environment and accessibility should be properly configured and managed by a qualified and authorized network Administrator.

### Network ports

When checking the availability of the network or installing anti-virus software, make sure that the network ports are not blocked.

#### **External ports**

The following table lists the external ports that are required to be open:

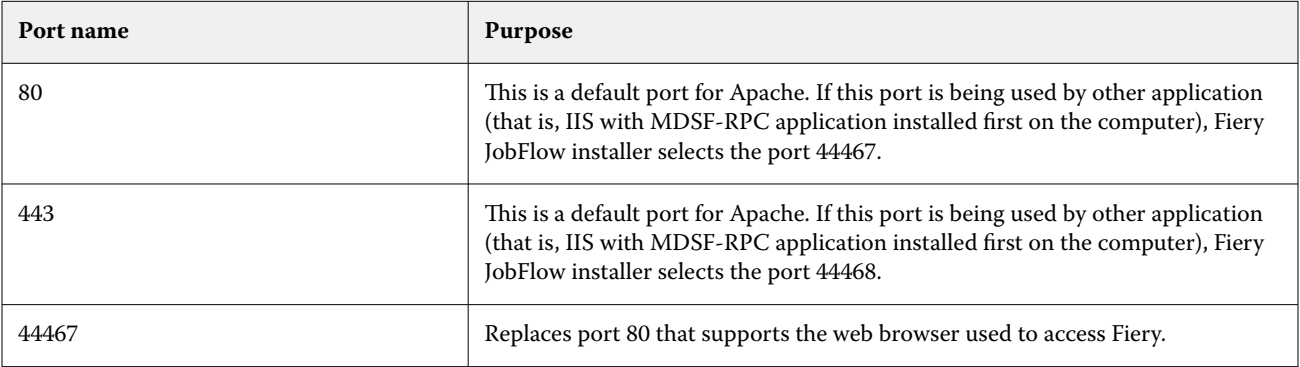

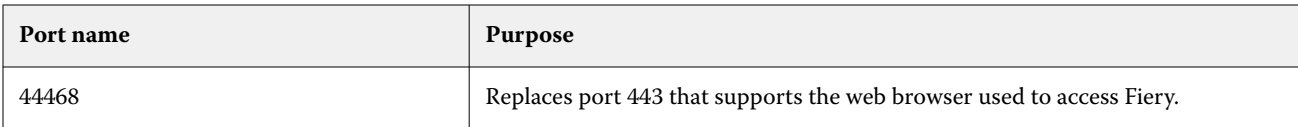

#### **Internal ports**

The following table lists the internal ports used by Fiery JobFlow and Command WorkStation:

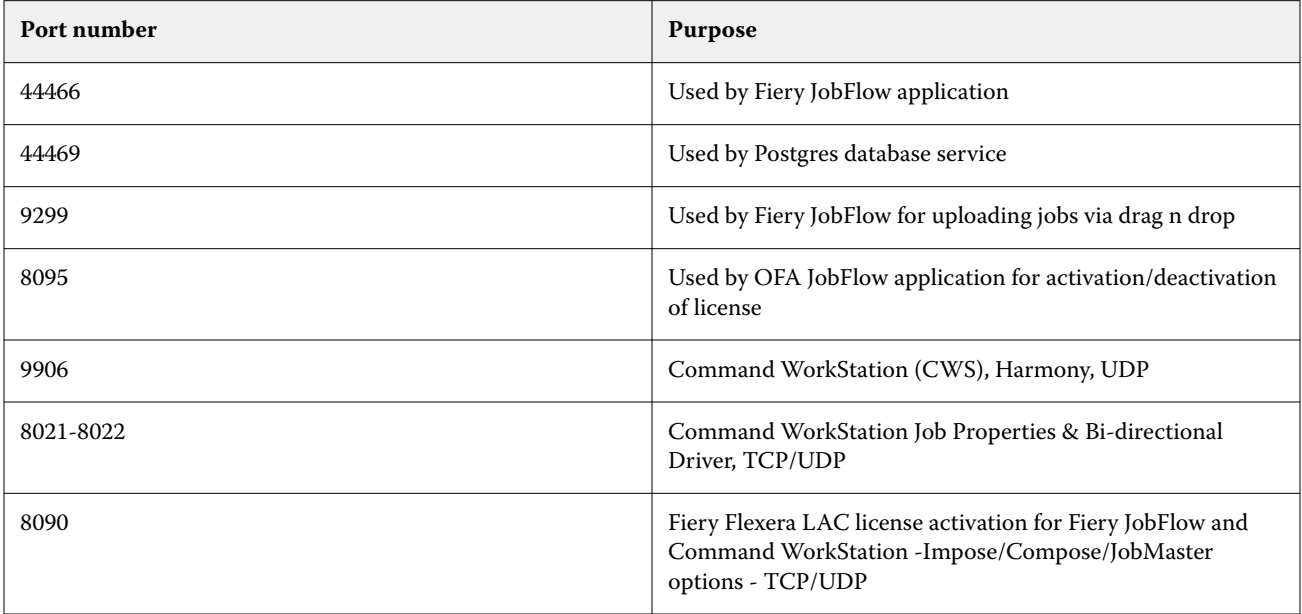

## Access control

This chapter describes how the Fiery server can be configured to control access to resources for the different user groups.

### User Access Control

When installing Fiery JobFlow software, it is important to note that local Administrator rights/privileges are required. However, this is not a requirement for Command WorkStation (CWS) package using Fiery Software Manager (FSM).

User Access Control (UAC) settings on the local computer may impact the installation and running of certain services and applications with elevated permissions. Additionally, other factors such as environment network/ domain identity management/access management (PIM/PAM), cyber security policies, and local antivirus and malware prevention programs may also affect the installation and functioning of the software. Therefore, it is important to take all of these variables into account when installing and using Fiery JobFlow.

Some or all of the following installed programs may be blocked during Fiery JobFlow installation.

### **Installed programs**

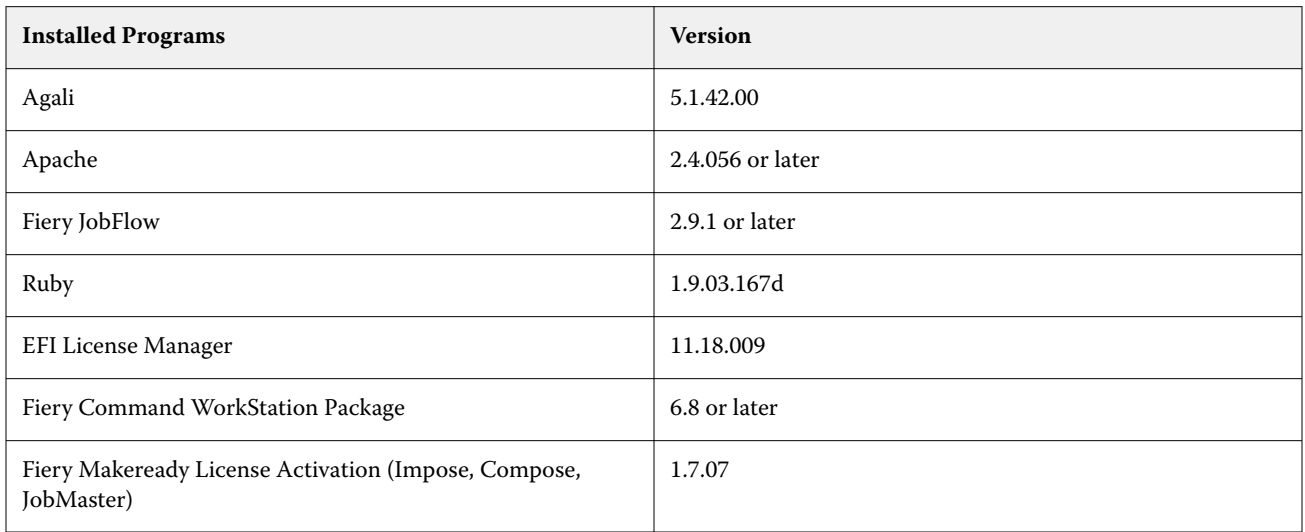

### **Running service - application**

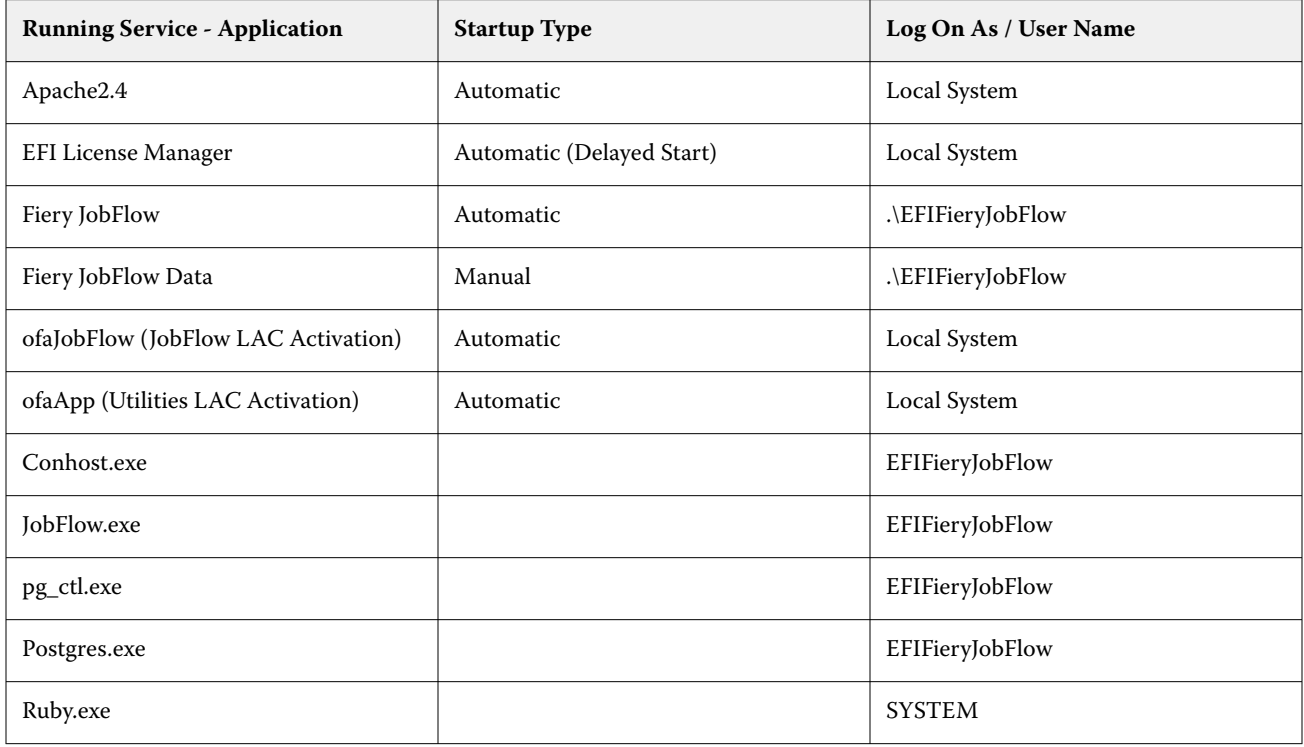

### **Additional applications**

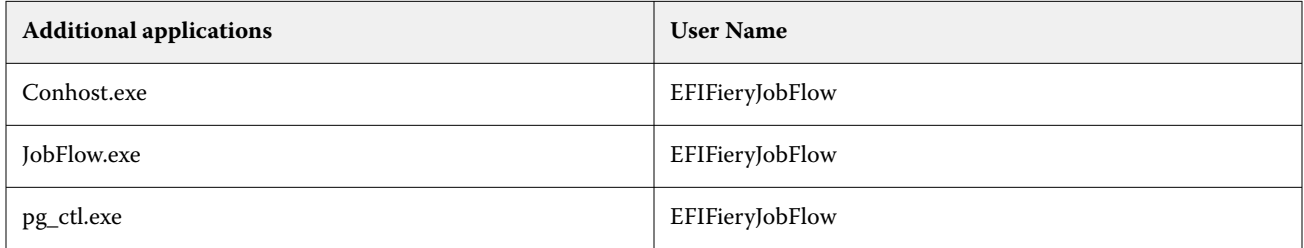

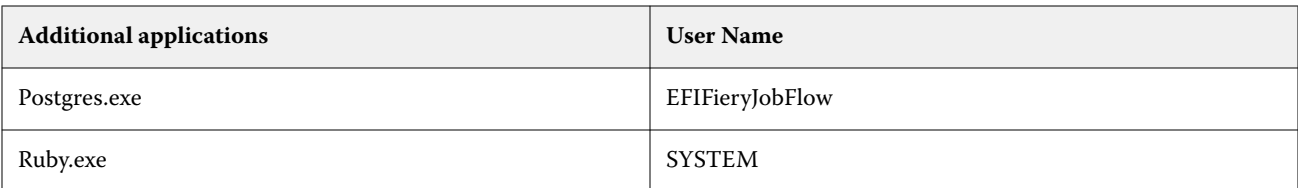

### **Applications that have Zero Trust strategy options**

The following are the Cyber Security applications that have Zero Trust strategy options:

- **•** CrowdStrike Falcon
- **•** ThreatLocker
- **•** BeyondTrust
- **•** Trend Micro Vision One
- **•** Microsoft Applocker

### Whitelisted directories

The following internal working directories must be whitelisted or excluded from active scans:

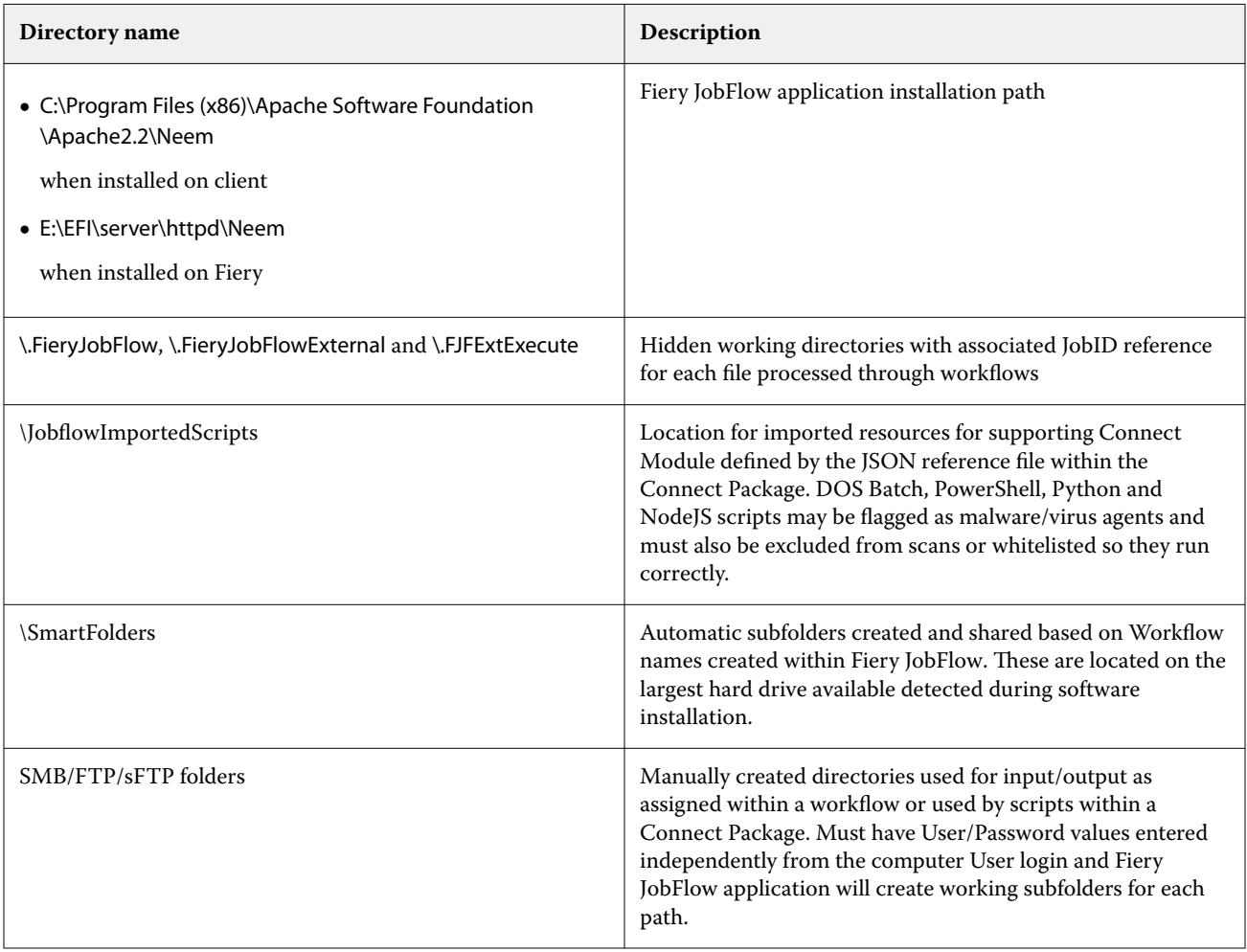

**Note:** It is possible to change the location of the Fiery JobFlow workflow input SmartFolders (which automatically changes the hidden working folder drive location as well) on the JobFlow server after software installation by following the steps outlined in the public knowledge article found on EFI Communities page: [https://](https://communities.efi.com/s/article/How-can-I-change-the-default-Fiery-JobFlow-SmartFolder-working-location-after-software-install?language=en_US) [communities.efi.com/s/article/How-can-I-change-the-default-Fiery-JobFlow-SmartFolder-working-location-after](https://communities.efi.com/s/article/How-can-I-change-the-default-Fiery-JobFlow-SmartFolder-working-location-after-software-install?language=en_US)[software-install?language=en\\_US.](https://communities.efi.com/s/article/How-can-I-change-the-default-Fiery-JobFlow-SmartFolder-working-location-after-software-install?language=en_US)

## Conclusion

Fiery offers a robust set of standard and optional security features for Fiery servers. These comprehensive and customizable security features are suitable for customers of any size, including customers with strict security requirements. Fiery is committed to delivering enhanced security features that protect Fiery servers against vulnerabilities, malicious or unintentional use and to safeguard customer data without impacting efficiency.

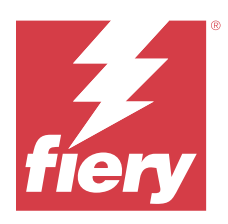

# À propos de ce document

Ce document fournit des informations sur la manière dont les technologies et les fonctionnalités de sécurité sont mises en œuvre dans l'application Fiery JobFlow.

Les rubriques incluses comprennent l'accès utilisateur et le contrôle de compte, la gestion Fiery du logiciel installé, la maintenance logicielle en cours et l'atténuation des menaces. L'objectif du document est d'aider nos clients à combiner les technologies Fiery avec leurs propres stratégies pour répondre à leurs exigences de sécurité et de confidentialité de données spécifiques.

*Attention : les produits Fiery ne sont pas destinés à être utilisés dans des environnements de production et d'impression bureautique. Les problèmes de conformité au RGPD concernant les données envoyées, traitées par ou stockées sur le serveur d'impression numérique Fiery ou sur un réseau interne sont de la responsabilité du propriétaire du système d'impression.*

## Vue d'ensemble de Fiery JobFlow

Fiery JobFlow fournit un flux prépresse s'exécutant dans un navigateur qui permet aux opérateurs de définir et d'automatiser les tâches répétitives, comme la conversion au format PDF, le contrôle en amont, la correction des fichiers PDF, l'amélioration de l'image, l'imposition des documents, les fiches de tâche et les approbations.

Vous pouvez importer des fichiers dans Fiery JobFlow depuis un SmartFolder, votre compte Dropbox ou des emplacements SMB, FTP ou sFTP. Vous pouvez configurer le flux de production du fichier importé et demander qu'il soit envoyé à un Fiery server, un groupe d'imprimantes Fiery Central, un compte Dropbox ou des emplacements SMB, FTP ou sFTP. Vous avez la possibilité d'être informé par e-mail du statut de votre tâche, au fur et à mesure de son traitement par les différents modules.

Pour plus d'informations sur SmartFolder de Fiery JobFlow, voir [Installation de Fiery JobFlow](#page-8-0) à la page 9.

L'application Fiery JobFlow est installée sur un ordinateur qui exécute Windows et elle fonctionne comme un serveur Fiery JobFlow.

Fiery JobFlow Base est une version de Fiery JobFlow disponible gratuitement avec Fiery Extended Applications (FEA) 4.3 et versions ultérieures. Fiery JobFlow Base prend en charge la conversion PDF, la collecte de tâches, Fiery Preflight, l'amélioration de l'image, l'imposition des documents et les options flexibles pour la soumission des tâches, l'archivage et les sorties. Vous pouvez également exporter et importer des flux de production en vue de les utiliser avec un autre serveur Fiery JobFlow.

Pour plus d'informations sur l'installation de la Fiery JobFlow, voir [Installation de Fiery JobFlow](#page-8-0) à la page 9.

<span id="page-8-0"></span>La version sous licence de Fiery JobFlow propose des flux de production basés sur des règles, l'édition avancée de contrôle en amont et de PDF avec la technologie Enfocus PitStop, un processus d'approbation basé sur le cloud et la possibilité d'appliquer des actions à un PDF avec des applications tierces.

# Installation de Fiery JobFlow

Fiery JobFlow est installé avec Fiery Software Manager, qui est un élément de Fiery Workflow Applications.

Pour plus d'informations sur l'installation de Fiery JobFlow, voir [Présentation de Fiery JobFlow.](http://www.efi.com/products/fiery-servers-and-software/fiery-workflow-suite/fiery-jobflow/overview)

**Remarque :** L'emplacement d'entrée par défaut d'une tâche est un Fiery JobFlow SmartFolder. Durant l'installation de Fiery JobFlow, le programme d'installation détecte automatiquement le disque ayant le plus d'espace libre et crée un dossier appelé SmartFolders. Fiery JobFlow y créera des dossiers correspondant aux différents flux de production créés dans Fiery JobFlow. Les SmartFolders sont publiés sur le réseau afin que tous les utilisateurs puissent soumettre leurs tâches.

**Remarque :** Fiery JobFlow La version 2.9.1 est compatible avec les systèmes 64 bits.

# Configuration système minimale

Cette section présente les caractéristiques système nécessaires à l'installation et à l'utilisation de l'application Fiery JobFlow.

#### **Système d'exploitation**

- **•** Microsoft Windows 10 Pro ou 11 Pro (64 bits)
- **•** Microsoft Windows Server 2016 (64 bits)
- **•** Microsoft Windows Server 2019 et 2022

#### **Configuration matérielle**

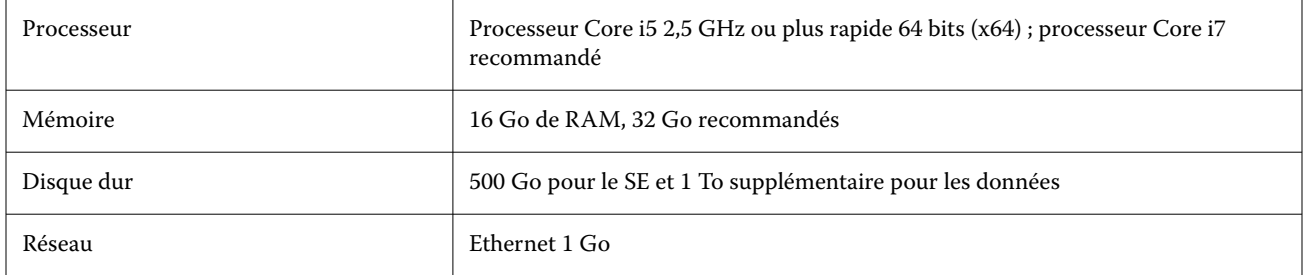

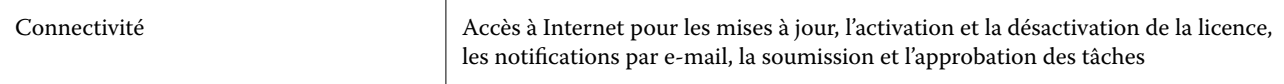

#### **Exigences logicielles**

- **•** Fiery Command WorkStation version 6.8.0.42 et ultérieure (Fiery JobFlow version 2.9 ou ultérieure)
- **•** Fiery Command WorkStation version 6.6.0.236 (Fiery JobFlow version 2.8)
- **•** Fiery XF version 7 ou ultérieure
- **•** Dépendances supplémentaires pour la conversion de documents Microsoft Office :
	- **•** Microsoft Office 2013, 2016
	- **•** Microsoft Office 365
- **•** Dépendances supplémentaires pour la création des listes d'actions et des profils de contrôle en amont Enfocus PitStop :
	- **•** Adobe Acrobat 10
	- **•** Enfocus PitStop Pro 2022 (Fiery JobFlow version 2.9 est fourni avec PitStop Pro 2022, les utilisateurs des versions précédentes de Fiery JobFlow peuvent acheter la dernière version de PitStop Pro auprès d'Enfocus)

### Sécurité du réseau

Le Fiery server dispose de diverses fonctions de sécurité conçues pour contrôler et gérer l'accès au réseau. Seuls les utilisateurs et groupes autorisés peuvent accéder au Fiery server et soumettre des impressions à l'imprimante. Le Fiery server peut également être configuré pour limiter ou contrôler les communications externes en utilisant des adresses IP désignées et en désactivant les ports et protocoles réseau. Les Fiery servers doivent toujours être déployés dans un environnement réseau protégé. L'accessibilité doit être correctement configurée et gérée par un administrateur réseau qualifié et autorisé.

### Ports réseau

Lors de la vérification de la disponibilité du réseau ou de l'installation d'un logiciel antivirus, assurez-vous que les ports réseau ne sont pas bloqués.

#### **Ports externes**

Le tableau suivant indique les ports externes qui doivent être ouverts :

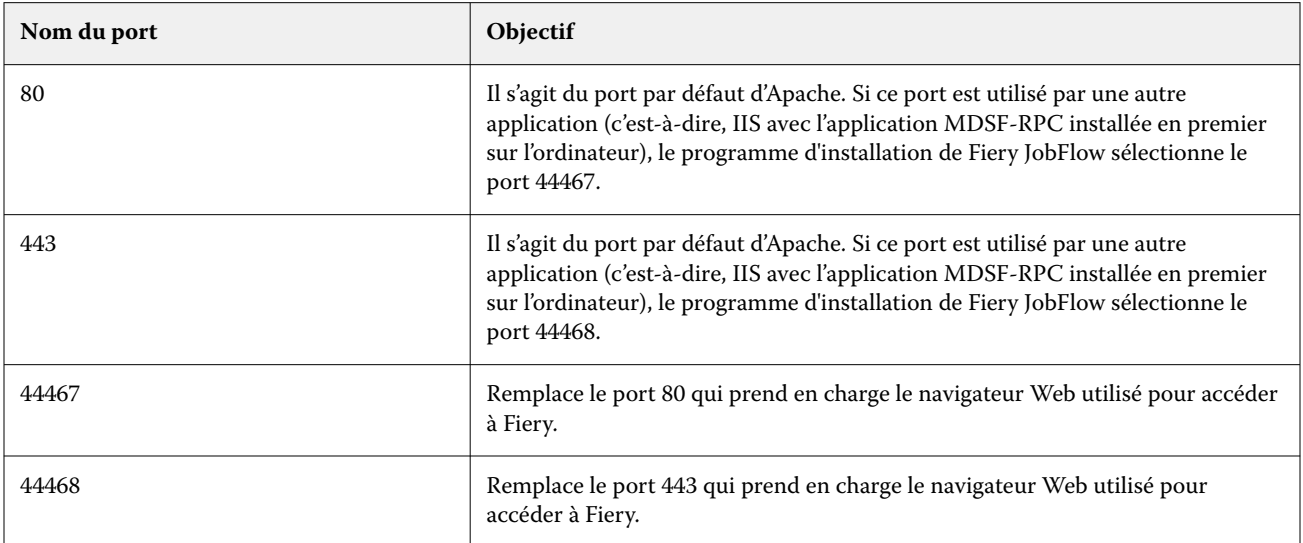

#### **Ports internes**

Le tableau suivant présente les ports internes utilisés par Fiery JobFlow et Command WorkStation :

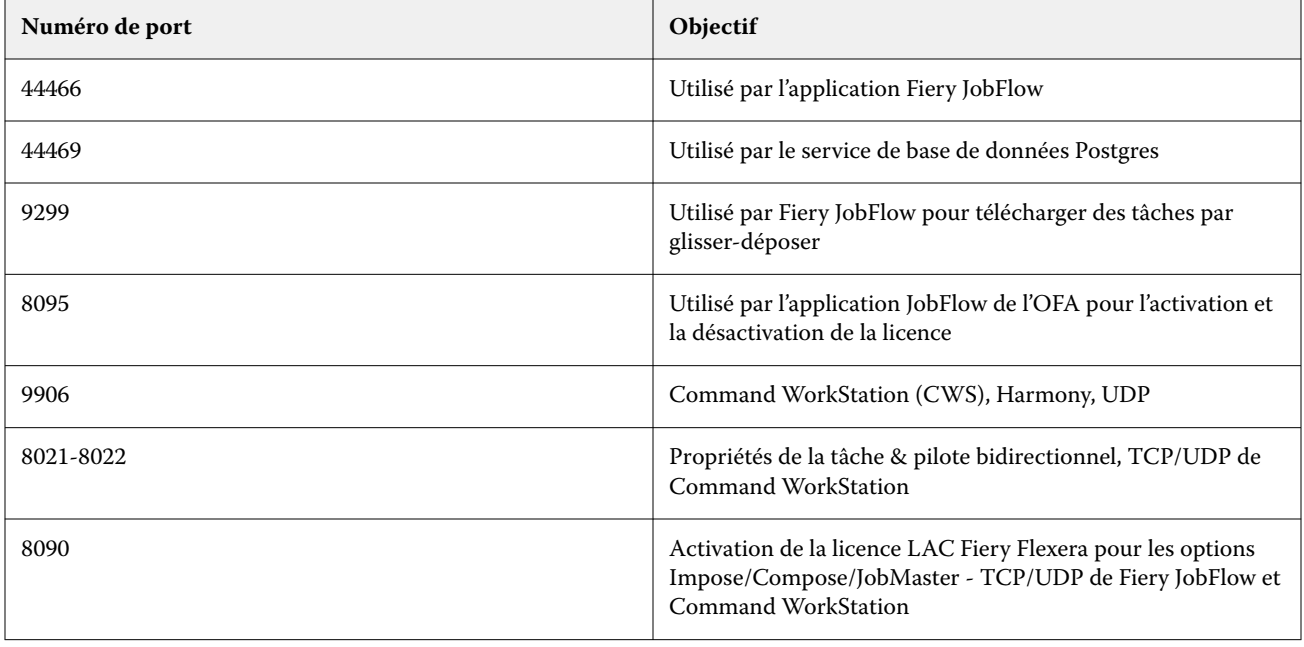

## Contrôle de l'accès

Ce chapitre explique comment le Fiery server peut être configuré pour contrôler l'accès aux ressources pour différents groupes d'utilisateurs.

### Contrôle de l'accès utilisateur

Lors de l'installation du logiciel Fiery JobFlow, il est important de noter que les droits/privilèges d'administrateur local sont requis. Cette exigence n'est toutefois pas nécessaire pour le package Command WorkStation (CWS) utilisant Fiery Software Manager (FSM).

Les paramètres de contrôle d'accès utilisateur (UAC) de l'ordinateur local peuvent avoir une incidence sur l'installation et l'exécution de certains services et applications qui demandent des permissions élevées. De plus, d'autres facteurs tels que la gestion de l'identité du réseau/domaine, la gestion de l'accès (PIM/PAM), les politiques de cybersécurité et les programmes locaux de prévention antivirus et anti-malware peuvent également affecter l'installation et le fonctionnement du logiciel. Il est par conséquent important de prendre toutes ces variables en compte lors de l'installation et de l'utilisation de Fiery JobFlow.

Certains voire tous les programmes installés suivants peuvent être bloqués pendant l'installation de Fiery JobFlow.

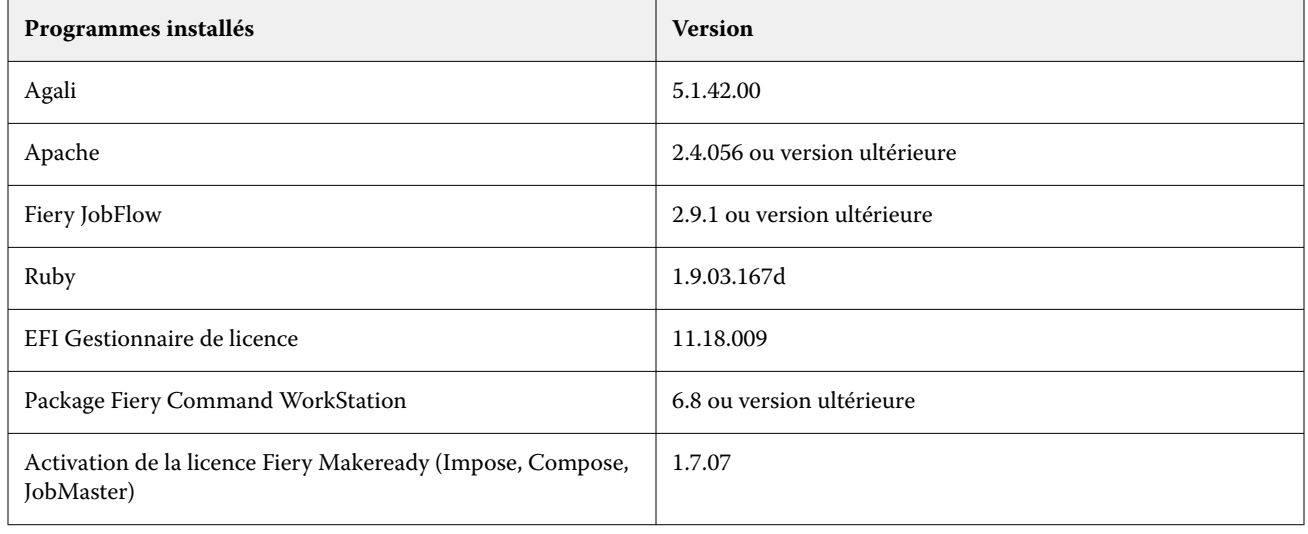

#### **Programmes installés**

#### **Exécution du service - application**

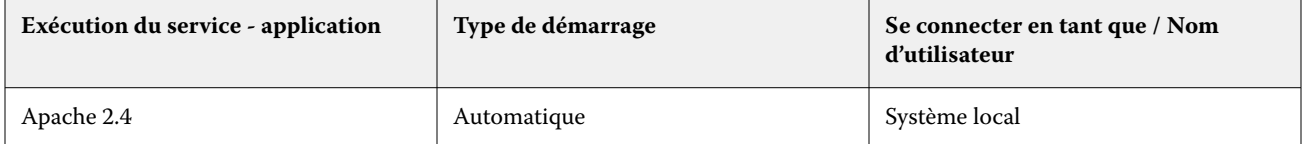

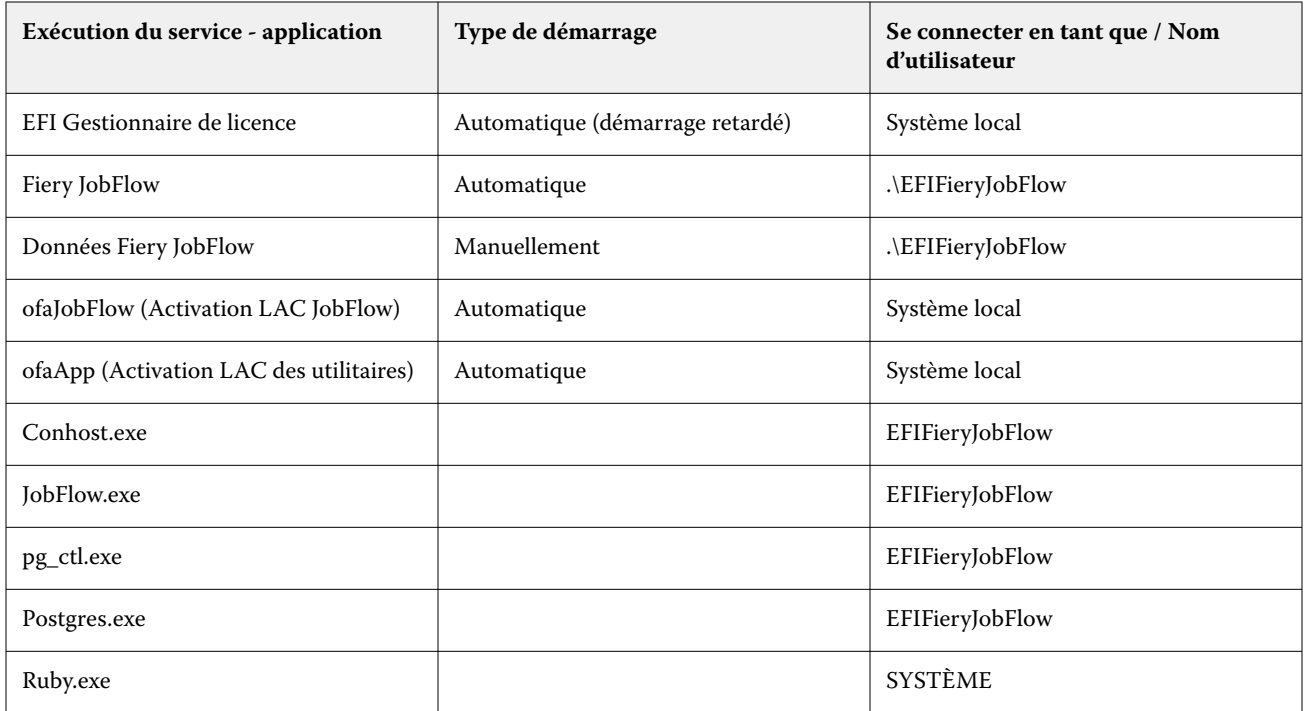

### **Applications supplémentaires**

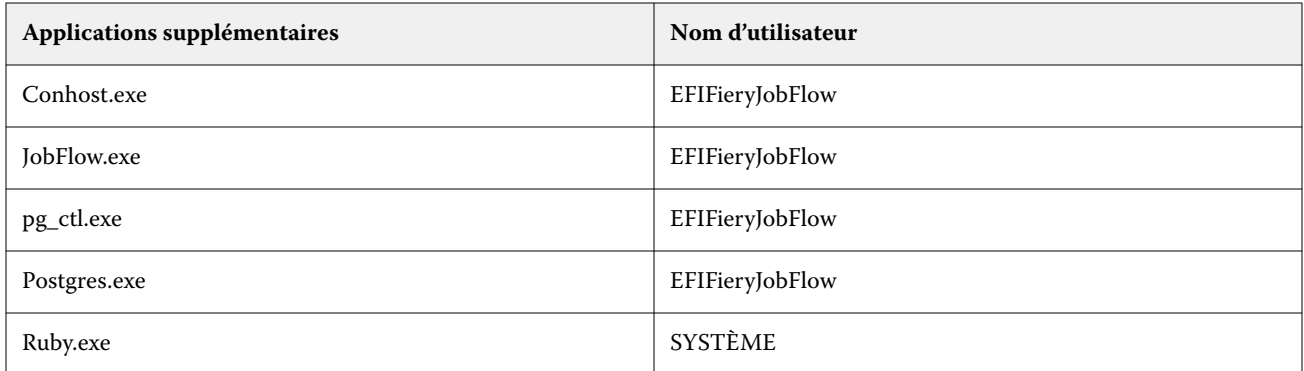

### **Applications disposant d'options de stratégie confiance zéro**

Les applications de cybersécurité suivantes disposent d'options de stratégie confiance zéro :

- **•** CrowdStrike Falcon
- **•** ThreatLocker
- **•** Beyond Trust
- **•** Trend Micro Vision One
- **•** Microsoft Applocker

### Répertoires de liste blanche

Les répertoires de travail internes suivants doivent être mis sur la liste blanche ou exclus des numérisations actives :

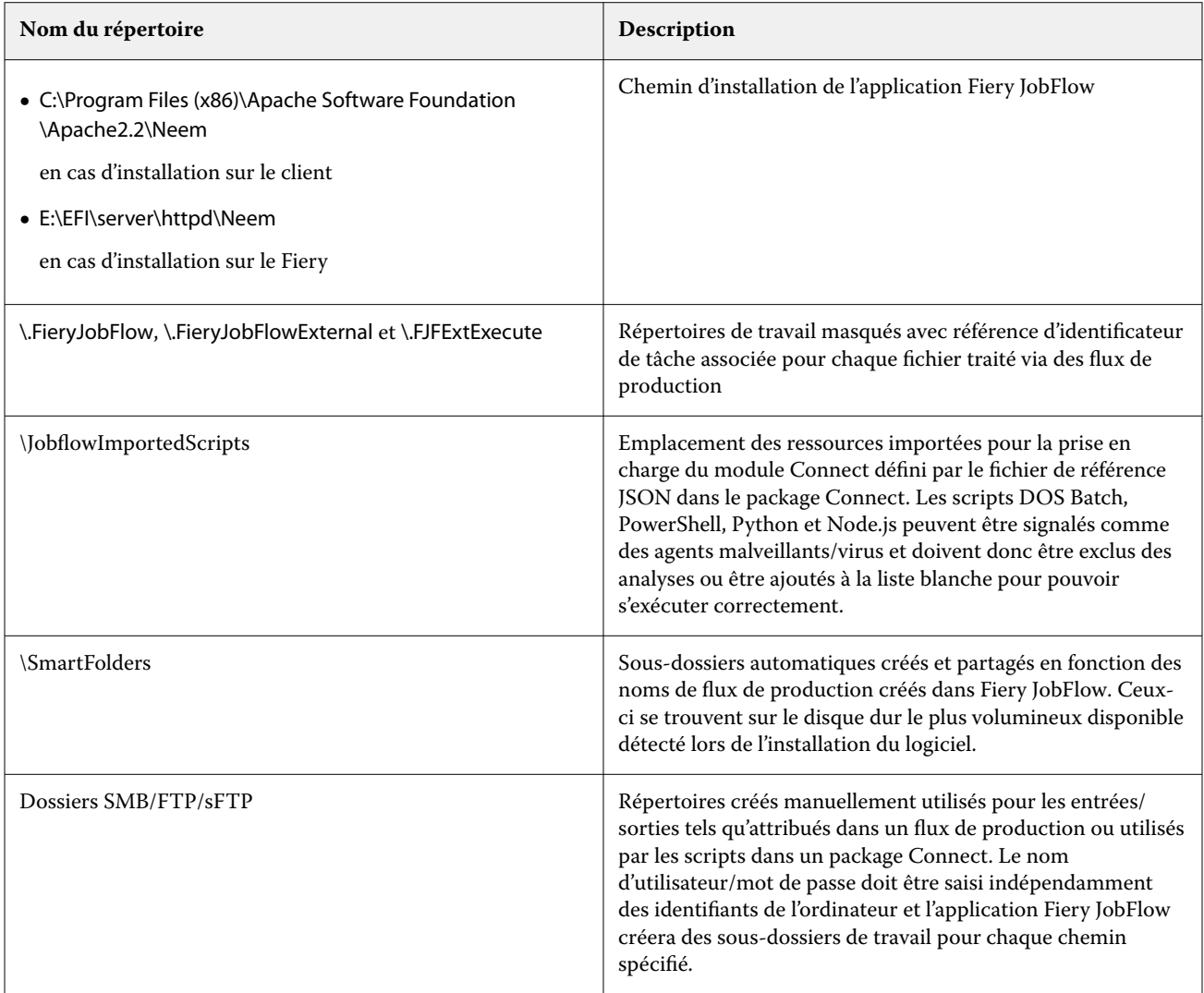

**Remarque :** Il est possible de modifier l'emplacement des SmartFolders d'entrée du flux de production Fiery JobFlow (ce qui modifie également automatiquement l'emplacement du lecteur de dossier de travail masqué) sur le serveur JobFlow après l'installation du logiciel en suivant les étapes décrites dans l'article de connaissances publiques trouvé sur la page EFI Communities : [https://communities.efi.com/s/article/How-can-I-change-the-default-Fiery-JobFlow-](https://communities.efi.com/s/article/How-can-I-change-the-default-Fiery-JobFlow-SmartFolder-working-location-after-software-install?language=en_US)[SmartFolder-working-location-after-software-install?language=en\\_US.](https://communities.efi.com/s/article/How-can-I-change-the-default-Fiery-JobFlow-SmartFolder-working-location-after-software-install?language=en_US)

## Conclusion

Fiery offre un ensemble performant de fonctionnalités de sécurité standard et optionnelles pour les Fiery servers. Ces fonctions de sécurité complètes et personnalisables s'adressent aux clients de toutes tailles, y compris ceux ayant des exigences de sécurité strictes. Fiery s'engage à fournir des fonctionnalités de sécurité renforcées qui protègent les Fiery servers contre les vulnérabilités et les utilisations malveillantes ou accidentelles, tout en préservant l'efficacité et en sécurisant les données des clients.

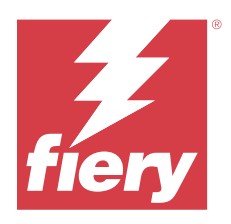

# Informazioni sul presente documento

Questo documento fornisce informazioni dettagliate sul modo in cui le tecnologie e le caratteristiche di sicurezza vengono implementate all'interno dell'applicazione Fiery JobFlow.

Gli argomenti inclusi sono l'accesso agli utenti e il controllo account, la Fiery gestione del software installato, la manutenzione software in corso e la mitigazione delle minacce. Lo scopo del documento è di aiutare i nostri clienti a combinare la tecnologia di sicurezza della piattaforma Fiery con le proprie politiche per soddisfare i loro requisiti di sicurezza specifici.

*Disclaimer: i prodotti Fiery sono ideati per essere utilizzati in ambienti di produzione e di stampa per ufficio. Le questioni di conformità al GDPR relative ai dati inviati, elaborati da o memorizzati sul front-end digitale Fiery o su una rete interna sono di responsabilità del sistema di stampa proprietario.*

## Panoramica di Fiery JobFlow

Fiery JobFlow è una piattaforma per la gestione del flusso di lavoro di prestampa basata su browser, che consente agli operatori di definire e automatizzare le attività ripetitive come la conversione PDF, la verifica preflight, la correzione dei file PDF, l'ottimizzazione delle immagini, l'imposizione dei documenti, la creazione di Job ticket e l'approvazione.

È possibile importare i file in Fiery JobFlow da una SmartFolder, da un account Dropbox o da ubicazioni SMB, FTP o sFTP. Puoi configurare il flusso di lavoro per il file importato e inviarlo a Fiery server, Fiery XF, un gruppo di stampanti Fiery Central, un account Dropbox, oppure su ubicazioni SMB, FTP o sFTP. A mano a mano che il lavoro viene elaborato dai diversi moduli, si possono ricevere le notifiche via e-mail con gli aggiornamenti sullo stato.

Per informazioni su SmartFolder Fiery JobFlow, consultare [Installazione di Fiery JobFlow](#page-16-0) alla pagina 17.

L'applicazione Fiery JobFlow è installata su un computer di Windows e funziona come un server Fiery JobFlow.

Fiery JobFlow Base è una versione di Fiery JobFlow disponibile gratuitamente con le Fiery Extended Applications (FEA) 4.3 e versioni successive. Fiery JobFlow Base supporta la conversione PDF, la raccolta dei lavori, Fiery Preflight, l'ottimizzazione delle immagini, l'imposizione dei documenti e opzioni flessibili per l'inoltro, l'archiviazione e l'output di un lavoro. È inoltre possibile esportare e importare i flussi di lavoro da utilizzare con un altro server Fiery JobFlow.

Per informazioni sull'installazione diFiery JobFlow, consultare[Installazione di Fiery JobFlow](#page-16-0) alla pagina 17.

La versione con licenza di Fiery JobFlow aggiunge flussi di lavoro basati sulle regole, Fiery Preflight avanzato, editing dei PDF tramite la tecnologia Enfocus PitStop, un processo di approvazione basato sul cloud e la possibilità di applicare azioni a un PDF tramite applicazioni di terzi.

# <span id="page-16-0"></span>Installazione di Fiery JobFlow

Fiery JobFlow viene installato con Fiery Software Manager, che fa parte delle applicazioni per i flussi di lavoro Fiery.

Per informazioni sull'installazione di Fiery JobFlow, consultare [panoramica su Fiery JobFlow](http://www.efi.com/products/fiery-servers-and-software/fiery-workflow-suite/fiery-jobflow/overview).

**Nota:** Per impostazione predefinita, l'ubicazione di input di un lavoro è una SmartFolder di Fiery JobFlow. Durante l'installazione di Fiery JobFlow, il programma di installazione rileva l'unità con maggiore spazio libero e crea una cartella denominata SmartFolder. All'interno di questa cartella, Fiery JobFlow crea altre cartelle per ciascun flusso di lavoro creato in Fiery JobFlow. Le cartelle SmartFolder sono pubblicate in rete e sono accessibili a tutti gli utenti che desiderano inoltrare i lavori.

**Nota:** Fiery JobFlow La versione di 2.9.1 è compatibile a 64 bit.

## Requisiti minimi di sistema

Questa sezione elenca le specifiche tecniche necessarie per installare e utilizzare l'applicazione Fiery JobFlow.

#### **Sistema operativo**

- **•** Microsoft Windows 10 Pro o 11 Pro (64-bit)
- **•** Microsoft Windows Server 2016 (64-bit)
- **•** Microsoft Windows Server 2019 e 2022

#### **Requisiti hardware**

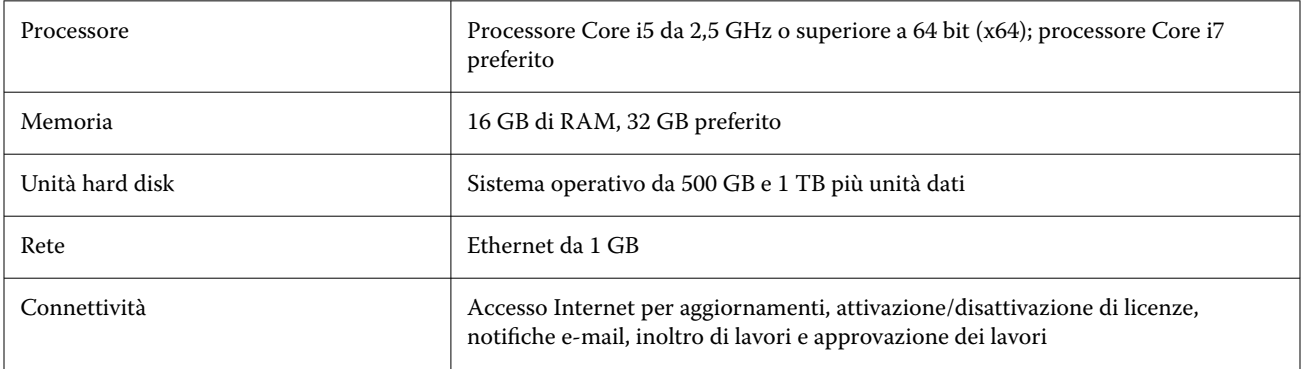

#### **Requisiti software**

- **•** Fiery Command WorkStation versione 6.8.0.42 e versioni successive (Fiery JobFlow versione 2.9 o versioni successive)
- **•** Fiery Command WorkStation versione 6.6.0.236 (Fiery JobFlow versione 2.8)
- **•** Fiery XF versione 7 o successive
- **•** Integrazioni aggiuntive per la conversione di documenti Microsoft Office:
	- **•** Microsoft Office 2013, 2016
	- **•** Microsoft Office 365
- **•** Integrazioni aggiuntive per la creazione di elenchi di azioni Enfocus PitStop e profili di preflight:
	- **•** Adobe Acrobat 10
	- **•** Enfocus PitStop Pro 2022 (Fiery JobFlow versione 2.9 viene fornito con PitStop Pro 2022, gli utenti delle versioni precedenti possono acquistare le versioni precedenti Fiery JobFlow PitStop Pro da Enfocus)

# Sicurezza di rete

Il Fiery server comprende una serie di funzioni di sicurezza di rete progettate per controllare e gestire l'accesso alla stampante. Solo gli utenti e i gruppi autorizzati possono accedere a Fiery server e stampare sulla stampante. Il Fiery server può inoltre essere configurato per limitare o controllare le comunicazioni esterne utilizzando indirizzi IP designati e disabilitando le porte e i protocolli di rete. Fiery servers deve essere sempre usato in un ambiente di rete protetto e l'accessibilità deve essere configurata e gestita in modo corretto da un amministratore di rete qualificato e autorizzato.

### Porte di rete

Quando si verifica la disponibilità della rete o si installa un software antivirus, accertarsi che le porte di rete non siano bloccate.

#### **Porte esterne**

Nella seguente tabella sono elencate le porte esterne che devono essere aperte:

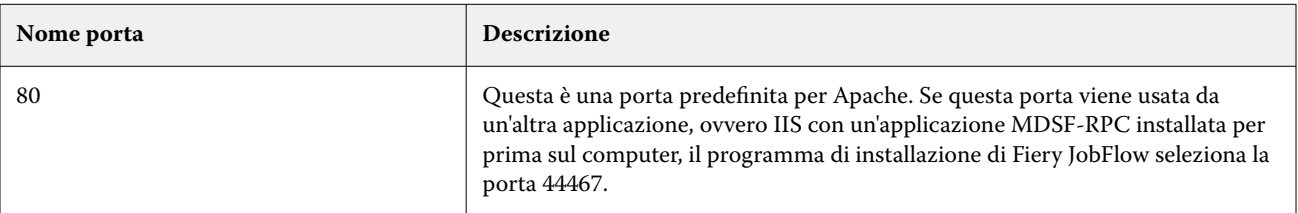

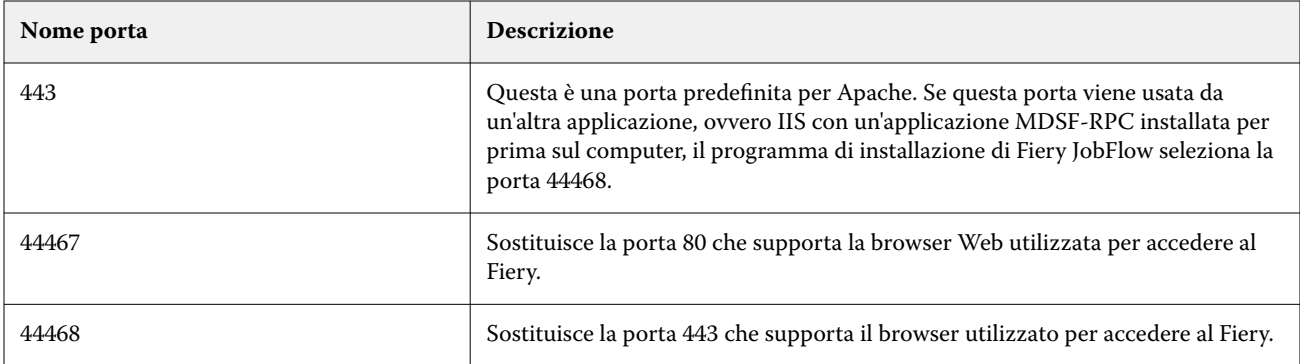

#### **Porte interne**

La tabella seguente elenca le porte interne utilizzate da Fiery JobFlow e Command WorkStation:

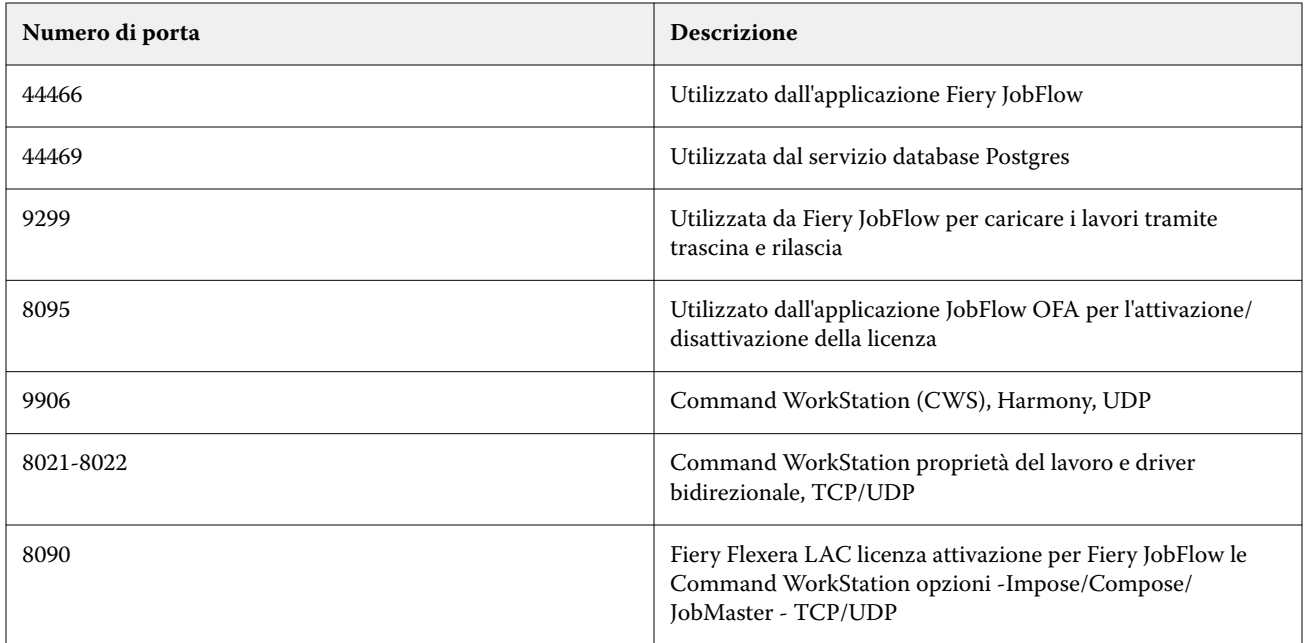

# Controllo degli accessi

Questo capitolo descrive come Fiery server può essere configurato per controllare l'accesso alle risorse per diversi gruppi di utenti.

### Controllo dell'accesso degli utenti

Durante l'installazione del software Fiery JobFlow, è importante notare che sono necessari i diritti e i privilegi di amministratore locale. Tuttavia, questo non è un requisito per un pacchetto Command WorkStation CWS che utilizza Fiery Software Manager (FSM).

Le impostazioni di controllo degli accessi dell'utente sul computer locale possono influire sull'installazione e sul funzionamento di determinati servizi e applicazioni con autorizzazioni elevate. Inoltre, altri fattori quali gestione dell'ambiente di identità di rete/dominio/gestione dell'accesso (SPY/PAM), politiche di sicurezza informatica e programmi antivirus locali e di prevenzione dei malware possono influire sull'installazione e il funzionamento del software. Pertanto, è importante prendere tutte queste variabili in account durante l'installazione e l'utilizzo di Fiery JobFlow.

Alcuni o tutti i seguenti programmi installati potrebbero essere bloccati durante l'installazione di Fiery JobFlow.

#### **Programmi installati**

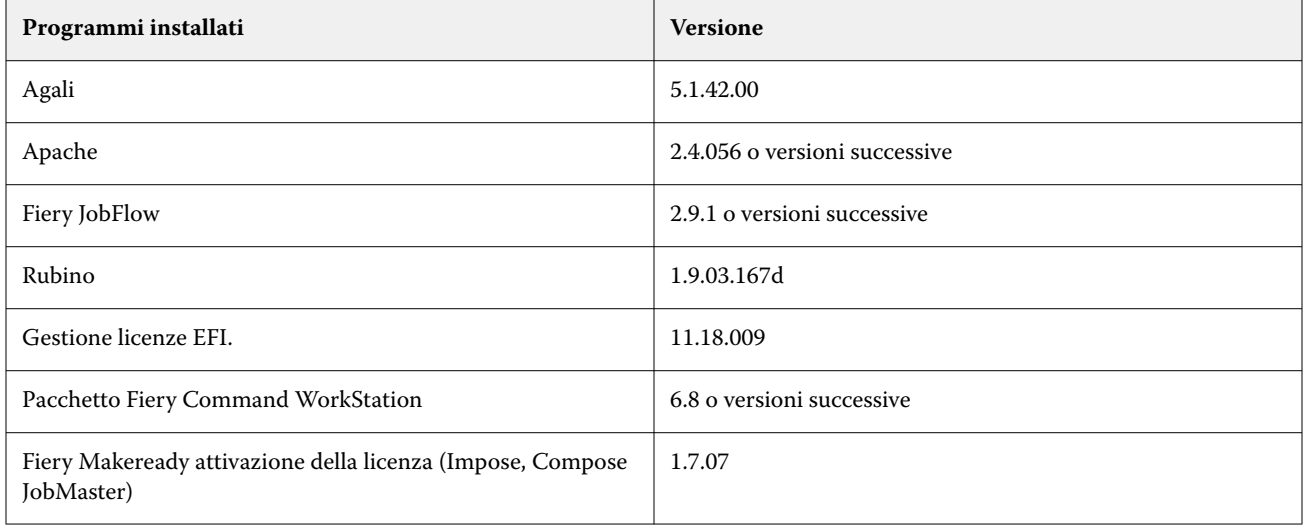

#### **Esecuzione di Servizio - applicazione**

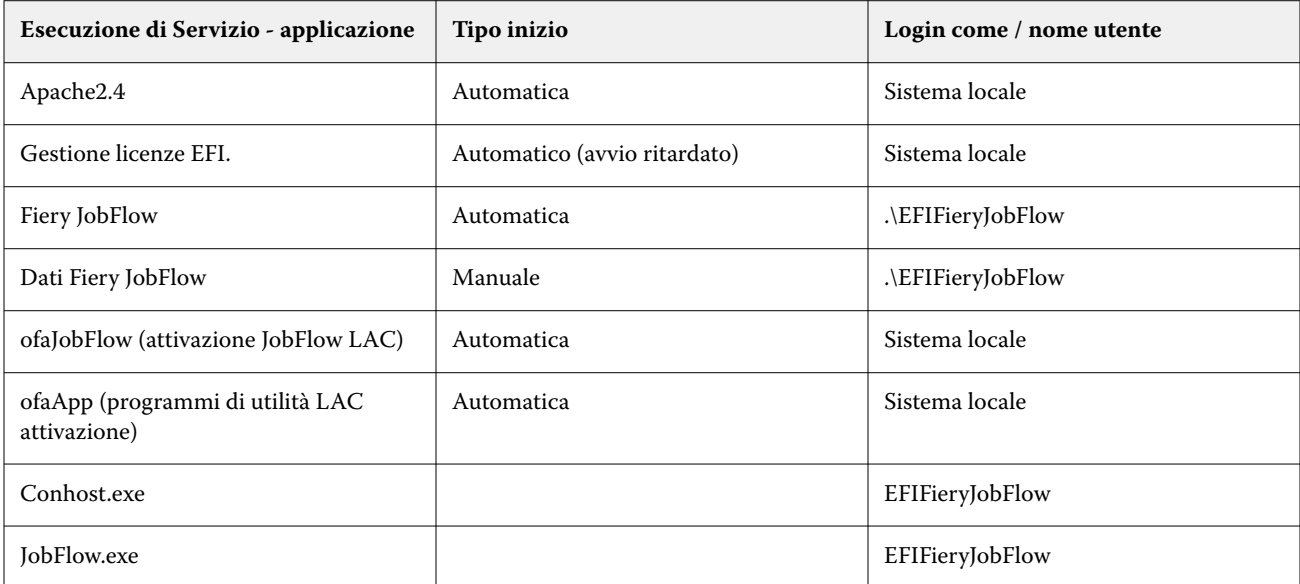

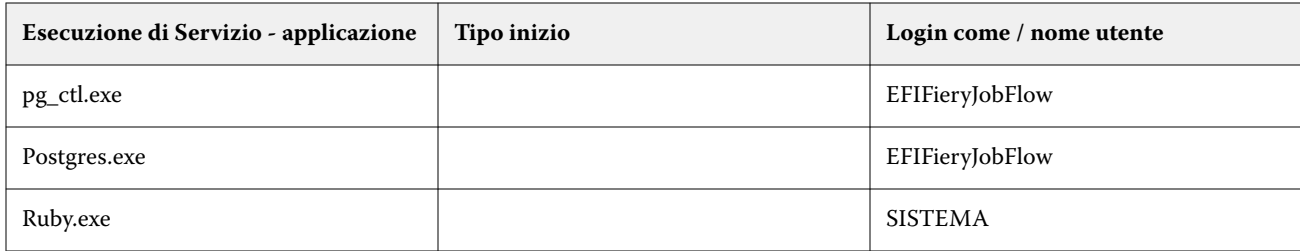

#### **Applicazioni aggiuntive**

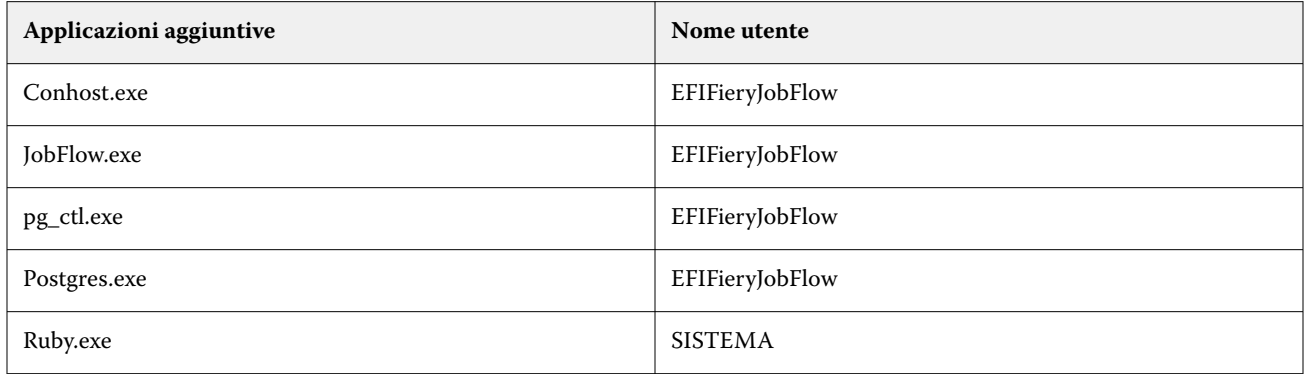

### **Applicazioni con opzioni strategiche Zero Trust**

Queste sono le applicazioni di sicurezza informatica con opzioni strategiche Zero Trust:

- **•** CrowdStrike Falcon
- **•** ThreatLocker
- **•** BeyondTrust
- **•** Trend Micro Vision One
- **•** Microsoft Applocker

### Directory elencate

Le seguenti directory interne di lavoro devono essere elencate o escluse dalle scansioni attive:

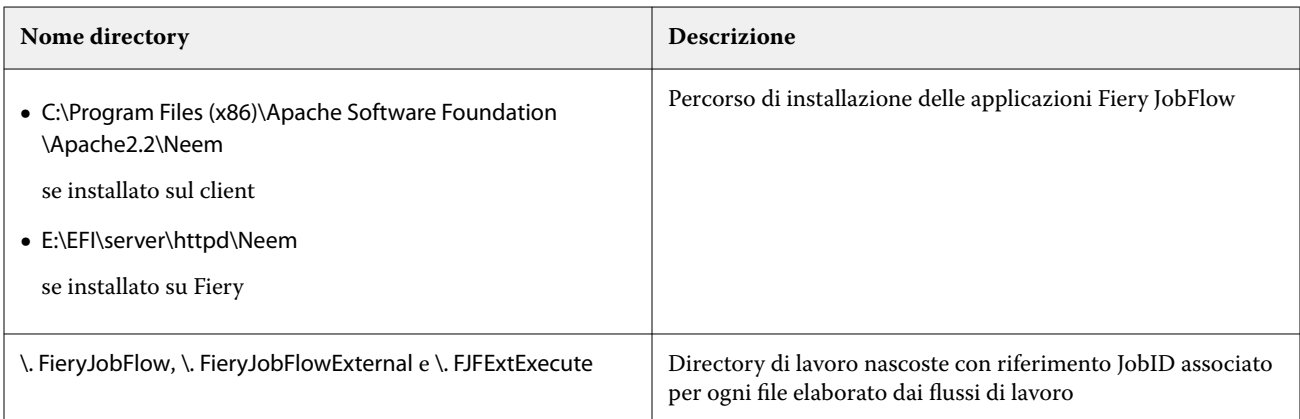

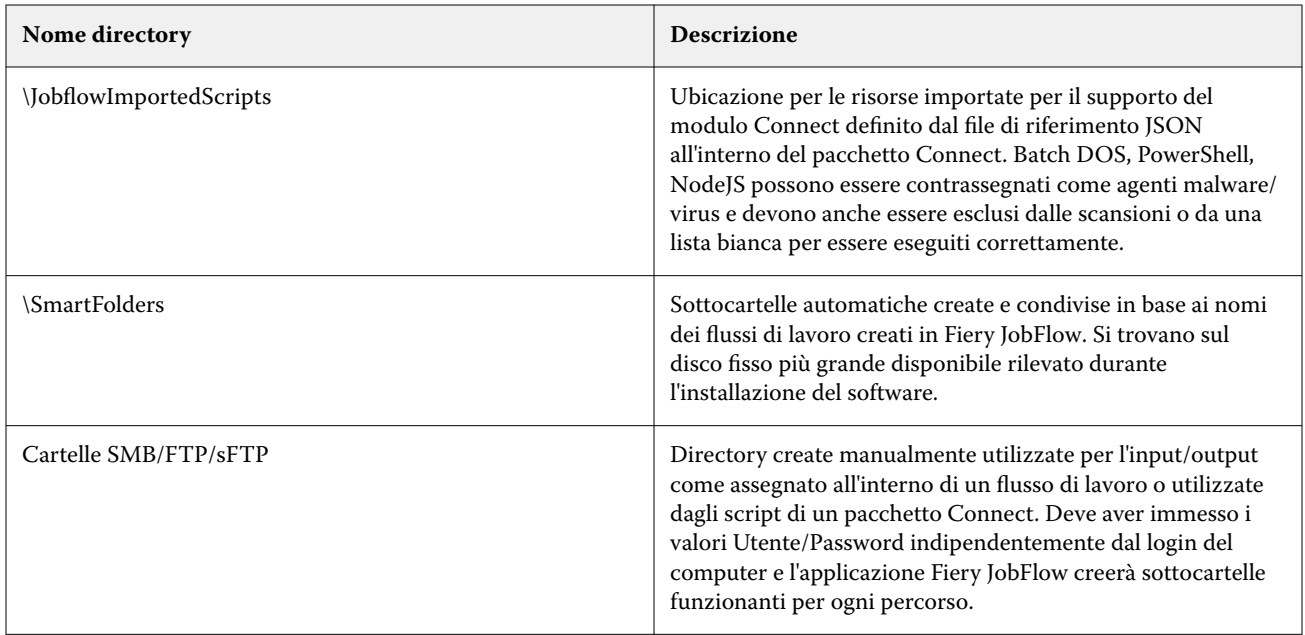

**Nota:** È possibile cambiare la posizione delle SmartFolder del flusso di lavoro di input di Fiery JobFlow (che cambia automaticamente la posizione della cartella di lavoro nascosta) sul server JobFlow dopo l'installazione del software seguendo i passaggi delineati nell'articolo pubblico che si trova sulla pagina EFI Communities: [https://](https://communities.efi.com/s/article/How-can-I-change-the-default-Fiery-JobFlow-SmartFolder-working-location-after-software-install?language=en_US) [communities.efi.com/s/article/How-can-I-change-the-default-Fiery-JobFlow-SmartFolder-working-location-after](https://communities.efi.com/s/article/How-can-I-change-the-default-Fiery-JobFlow-SmartFolder-working-location-after-software-install?language=en_US)[software-install?language=en\\_US.](https://communities.efi.com/s/article/How-can-I-change-the-default-Fiery-JobFlow-SmartFolder-working-location-after-software-install?language=en_US)

# Conclusioni

Fiery offre una solida serie di caratteristiche di sicurezza standard ed opzionali per Fiery servers. Queste caratteristiche di sicurezza completa e personalizzabile sono adatte per i clienti di qualsiasi dimensione, compresi i clienti che hanno rigorosi requisiti di sicurezza. Fiery si impegna a fornire caratteristiche di sicurezza ottimizzate per proteggere Fiery servers da vulnerabilità, uso dannoso o involontario e a proteggere i dati cliente senza compromettere l'efficienza.

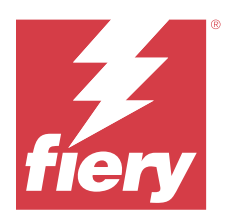

# Informationen zu diesem Dokument

Dieses Dokument enthält Details darüber, wie Sicherheitstechnologie und -funktionen in der Anwendung Fiery JobFlow implementiert werden.

Die enthaltenen Themen sind Anwenderzugriff und Kontosteuerung, Fiery Verwaltung der installierten Software, laufende Wartung von Software und Bedrohungsabwehr. Ziel des Dokuments ist es, unseren Kunden zu helfen, die Fiery Technologie mit ihren eigenen Richtlinien zu kombinieren, um ihre spezifischen Sicherheits- und Datenschutzanforderungen zu erfüllen.

*Haftungsausschluss: Fiery Produkte sind für den Einsatz in Produktions- und Bürodruckumgebungen konzipiert. Fragen der DSGVO-Konformität im Zusammenhang mit Daten, die an das digitales Fiery Front-End oder interne Netzwerk gesendet, von ihnen verarbeitet oder gespeichert werden, liegen in der Verantwortung des Drucksysteminhabers.*

# Überblick über Fiery JobFlow

Fiery JobFlow bietet einen browserbasierten Pre-Press-Workflow, mit dem Anwender sich wiederholende Aufgaben wie PDF-Konvertierung, Preflight-Prüfung, Korrektur von PDF-Dateien, Bildoptimierung, Ausschießen von Dokumenten, Jobtickets und Genehmigung definieren und automatisieren können.

Sie können Dateien aus einem SmartFolder, Ihrem Dropbox-Konto oder von SMB-, FTP- oder sFTP-Speicherorten in Fiery JobFlow importieren. Sie können den Workflow für die importierte Datei einrichten und sie auf einem Fiery server, Fiery XF, Fiery Central, einer Druckergruppe, einem Dropbox-Konto oder auf SMB-, FPT oder sFTP-Speicherorten ausgeben lassen. Sie können außerdem veranlassen, dass während der Verarbeitung eines Auftrags durch die verschiedenen Module E-Mail-Benachrichtigungen gesendet werden, die Sie über den jeweiligen Status informieren.

Weitere Hinweise zu Fiery JobFlow SmartFolder finden Sie unter [Fiery JobFlow installieren](#page-23-0) auf Seite 24.

Die Anwendung Fiery JobFlow ist auf einem Computer unter Windows installiert und fungiert als Fiery JobFlow Server.

Fiery JobFlow Base ist eine Version von Fiery JobFlow, die kostenlos mit Fiery Extended Applications (FEA) 4.3 und später verfügbar ist. Fiery JobFlow Base unterstützt die PDF-Konvertierung, das Sammeln von Aufträgen, Fiery Preflight, die Bildoptimierung, das Ausschießen von Dokumenten und flexible Optionen zum Übergeben, Archivieren und Ausgeben von Aufträgen. Sie können Arbeitsabläufe für die Verwendung mit einem anderen Fiery JobFlow Server exportieren und importieren.

Informationen zur Installation von Fiery JobFlow finden Sie unter [Fiery JobFlow installieren](#page-23-0) auf Seite 24.

<span id="page-23-0"></span>Die lizenzierte Version von Fiery JobFlow bietet zusätzlich regelbasierte Workflows, erweiterte Preflight-Prüfung und PDF-Bearbeitung durch die Enfocus PitStop-Technologie, einen cloudbasierten Genehmigungsprozess und die Möglichkeit, mit Anwendungen von Drittanbietern Aktionen auf PDF-Dateien anzuwenden.

# Fiery JobFlow installieren

Fiery JobFlow wird mit dem Fiery Software Manager installiert, der Teil der Fiery Workflow Applications ist.

Weitere Hinweise zum Installieren von Fiery JobFlow finden Sie im Dokument [Fiery JobFlow](http://www.efi.com/products/fiery-servers-and-software/fiery-workflow-suite/fiery-jobflow/overview).

**Hinweis:** Standardmäßig ist der Eingabeort für einen Auftrag der Fiery JobFlow SmartFolder. Während der Installation von Fiery JobFlow erkennt das Installationsprogramm automatisch das Laufwerk mit dem meisten freien Speicherplatz und erstellt einen Ordner namens "SmartFolders". In diesem Ordner erstellt Fiery JobFlow Ordner für die einzelnen Arbeitsabläufe, die in Fiery JobFlow erstellt wurden. SmartFolders werden im Netzwerk bereitgestellt, damit alle Anwender Aufträge übermitteln können.

**Hinweis:** Fiery JobFlow Version 2.9.1 ist 64-Bit kompatibel.

## Systemanforderungen

In diesem Abschnitt werden die Systemanforderungen aufgelistet, die für die Installation und Verwendung von Fiery JobFlow Anwendungen erforderlich sind.

#### **Betriebssystem**

- **•** Microsoft Windows 10 Pro oder 11 Pro (64-bit)
- **•** Microsoft Windows 2016 Server (64-bit)
- **•** Microsoft Windows Server 2019 und 2022

#### **Hardware-Anforderungen**

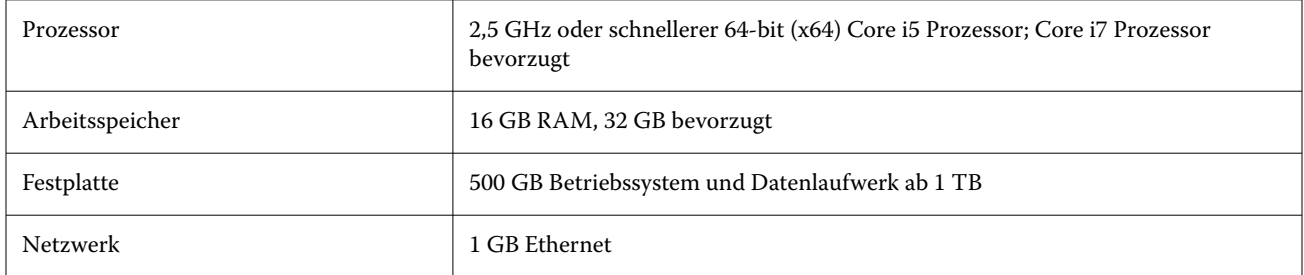

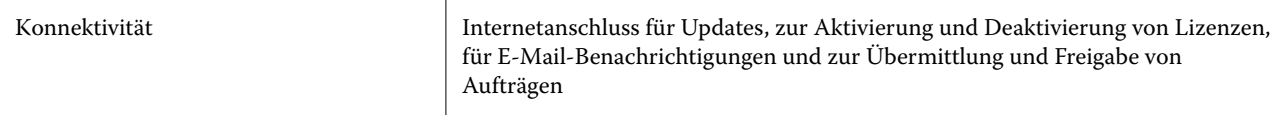

#### **Softwareanforderungen**

- **•** Fiery Command WorkStation Version 6.8.0.42 und höher (Fiery JobFlow Version 2.9 oder höher)
- **•** Fiery Command WorkStation Version 6.6.0.236 (Fiery JobFlow Version 2.8)
- **•** Fiery XF Version 7 oder höher
- **•** Zusätzliche Anforderungen für die Konvertierung von Microsoft Office-Dokumenten:
	- **•** Microsoft Office 2013, 2016
	- **•** Microsoft Office 365
- **•** Zusätzliche Anforderungen für die Erstellung von Enfocus PitStop-Aktionslisten und Preflight-Profilen:
	- **•** Adobe Acrobat 10
	- **•** Enfocus PitStop Pro 2022 (Fiery JobFlow Version 2.9 wird mit PitStop Pro 2022 angeboten. Anwender früherer Fiery JobFlow Versionen können die neueste PitStop Pro von Enfocus erwerben)

## Netzwerksicherheit

Der Fiery server umfasst eine Vielzahl von Sicherheitsfunktionen für die Steuerung und Verwaltung des Netzwerkzugriffs. Nur autorisierte Benutzer und Gruppen können auf den Fiery server zugreifen und auf dem Drucker drucken. Der Fiery server kann auch so konfiguriert werden, dass er die externe Kommunikation durch die Verwendung von festgelegten IP-Adressen und durch Deaktivieren von Netzwerkports und Protokollen einschränkt oder steuert. Fiery servers sollten immer in einer geschützten Netzwerkumgebung eingesetzt werden und die Zugänglichkeit sollte von einem qualifizierten und autorisierten Netzwerkadministrator ordnungsgemäß konfiguriert und verwaltet werden.

### Netzwerkports

Stellen Sie bei der Überprüfung der Verfügbarkeit des Netzwerks oder der Installation von Antiviren-Software sicher, dass die Netzwerkports nicht blockiert sind.

#### **Externe Ports**

Die folgende Tabelle listet die externen Ports auf, die geöffnet sein müssen:

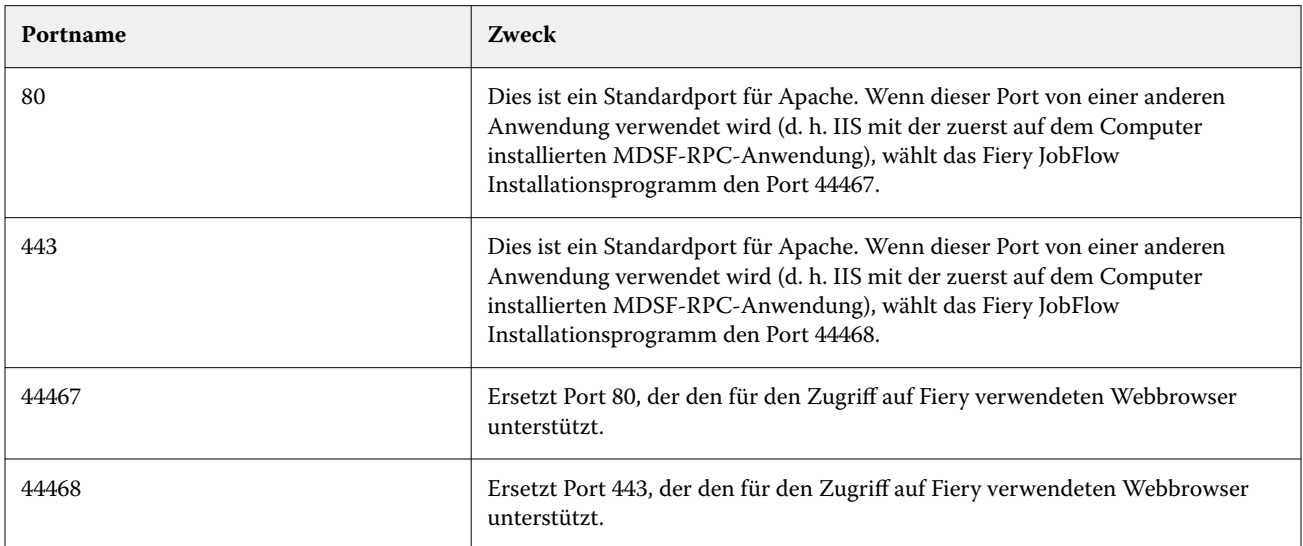

#### **Interne Ports**

Die folgende Tabelle listet die internen Ports auf, die von Fiery JobFlow und Command WorkStationverwendet werden:

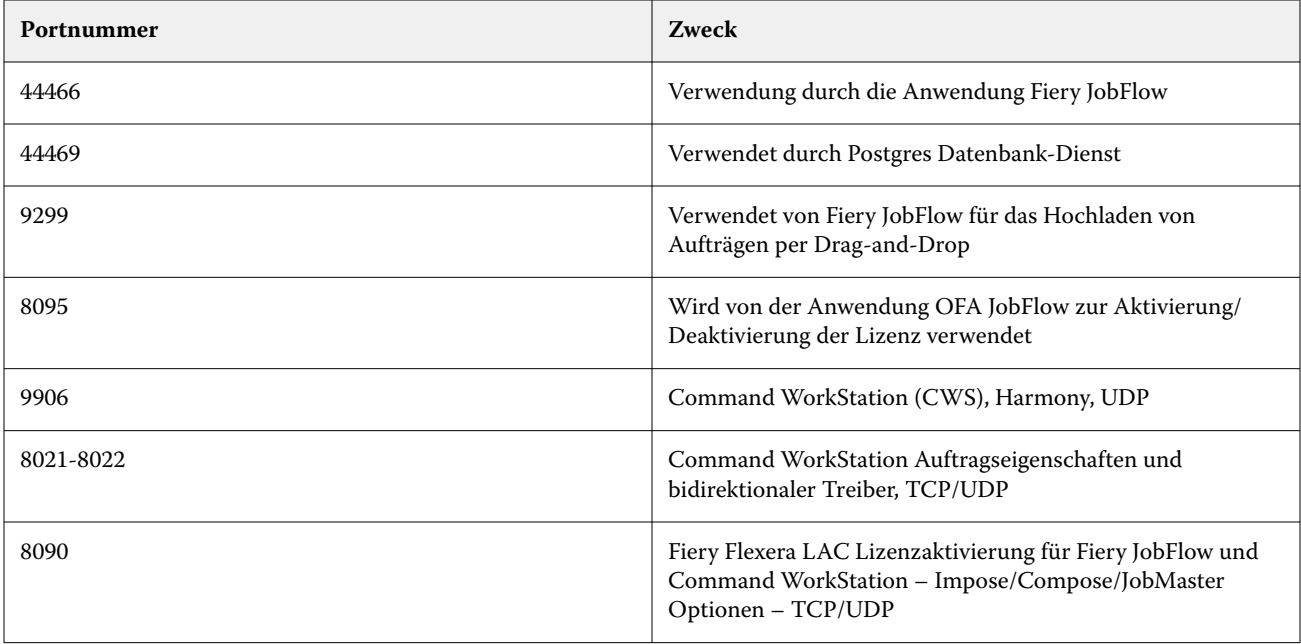

# Zugriffssteuerung

In diesem Kapitel wird beschrieben, wie der Fiery server konfiguriert werden kann, um den Zugriff auf die Ressourcen für verschiedene Benutzergruppen zu steuern.

### Anwenderzugriffssteuerung

Bei der Installation der Fiery JobFlow Software ist zu beachten, dass lokale Administratorrechte/-berechtigungen erforderlich sind. Dies ist jedoch keine Voraussetzung für das Command WorkStation (CWS) Package mit Fiery Software Manager (FSM).

Die Einstellungen für die Benutzerzugriffssteuerung (User Access Control, UAC) auf dem lokalen Computer können sich auf die Installation und Ausführung bestimmter Dienste und Anwendungen mit erhöhten Berechtigungen auswirken. Darüber hinaus können weitere Faktoren wie Netzwerk-/Domänen-Identitätsmanagement/ Zugriffsverwaltung (PIM/PAM), Cyber-Security-Richtlinien und lokale Antiviren- und Malware-Präventionsprogramme die Installation und den Betrieb der Software beeinflussen. Daher ist es wichtig, alle diese Variablen beim Installieren und Verwenden von Fiery JobFlow zu berücksichtigen.

Einige oder alle der folgenden installierten Programme werden möglicherweise während der Fiery JobFlow Installation blockiert.

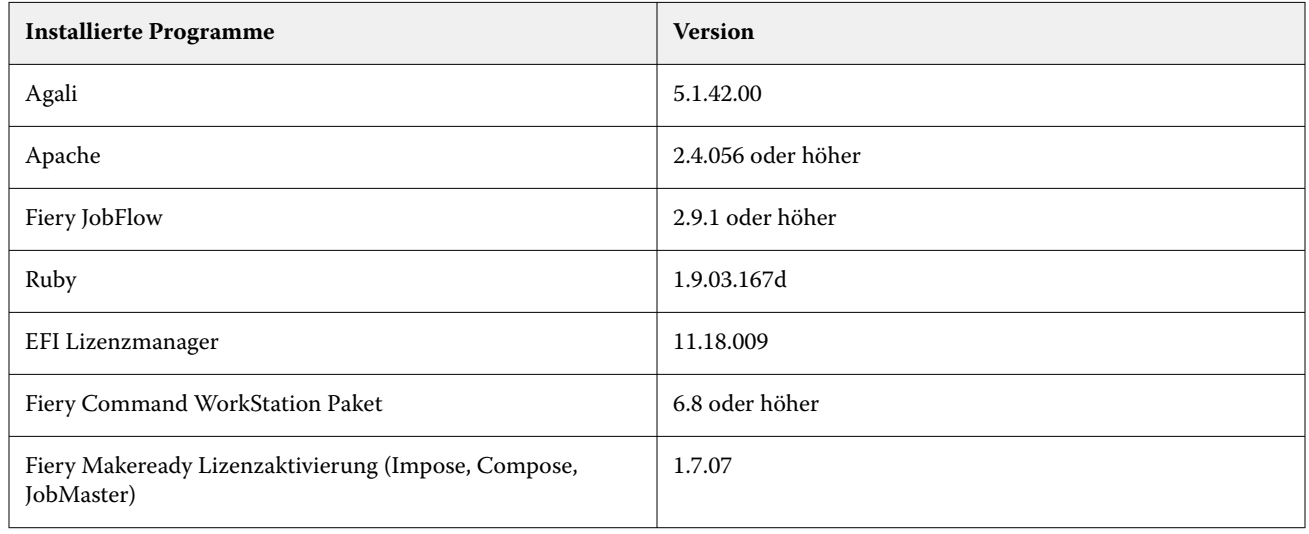

#### **Installierte Programme**

#### **Ausführen des Dienstes – Anwendung**

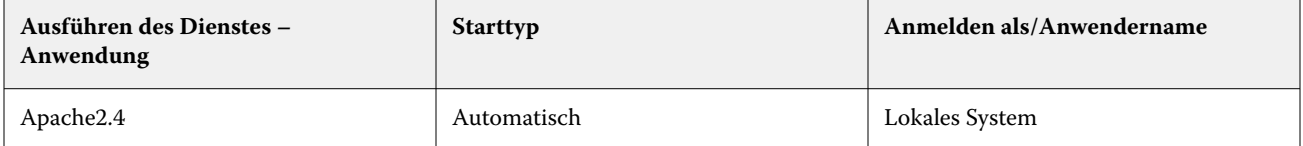

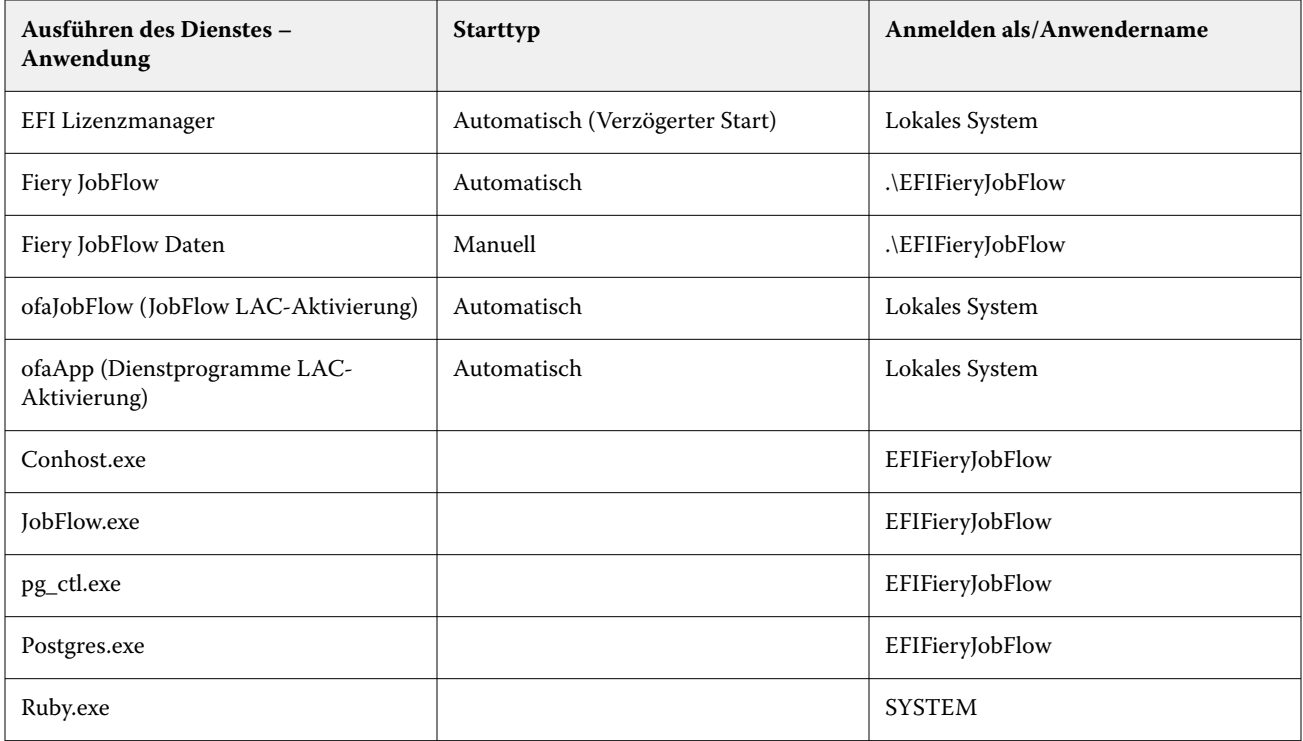

#### **Zusätzliche Anwendungen**

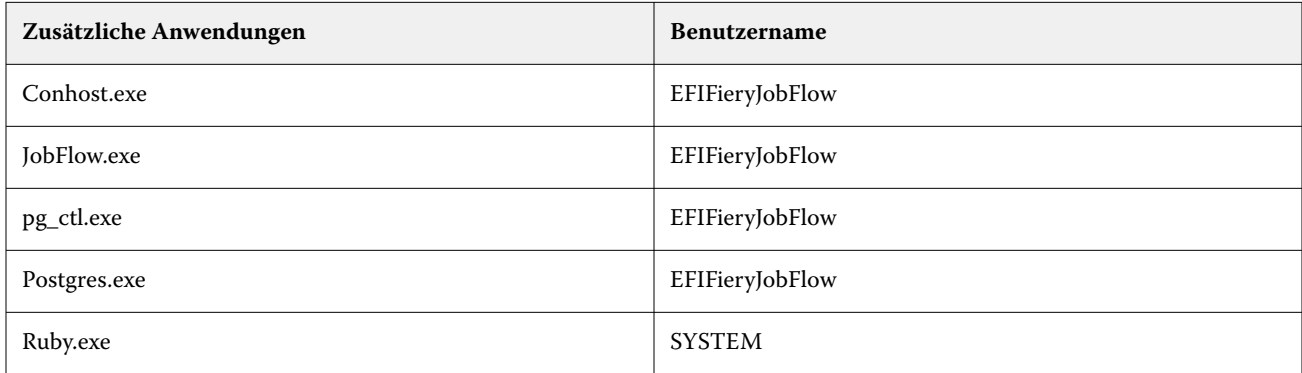

#### **Anwendungen mit Zero Trust-Strategieoptionen**

Nachfolgend sind die Cyber-Security-Anwendungen aufgeführt, die über eine Zero-Trust-Strategieoption verfügen:

- **•** CrowdStrike Falcon
- **•** ThreatLocker
- **•** BeyondTrust
- **•** Trend Micro Vision One
- **•** Microsoft Applocker

### Verzeichnisse auf der Whitelist

Die folgenden internen Arbeitsverzeichnisse müssen in die Whitelist aufgenommen oder von aktiven Scans ausgeschlossen werden:

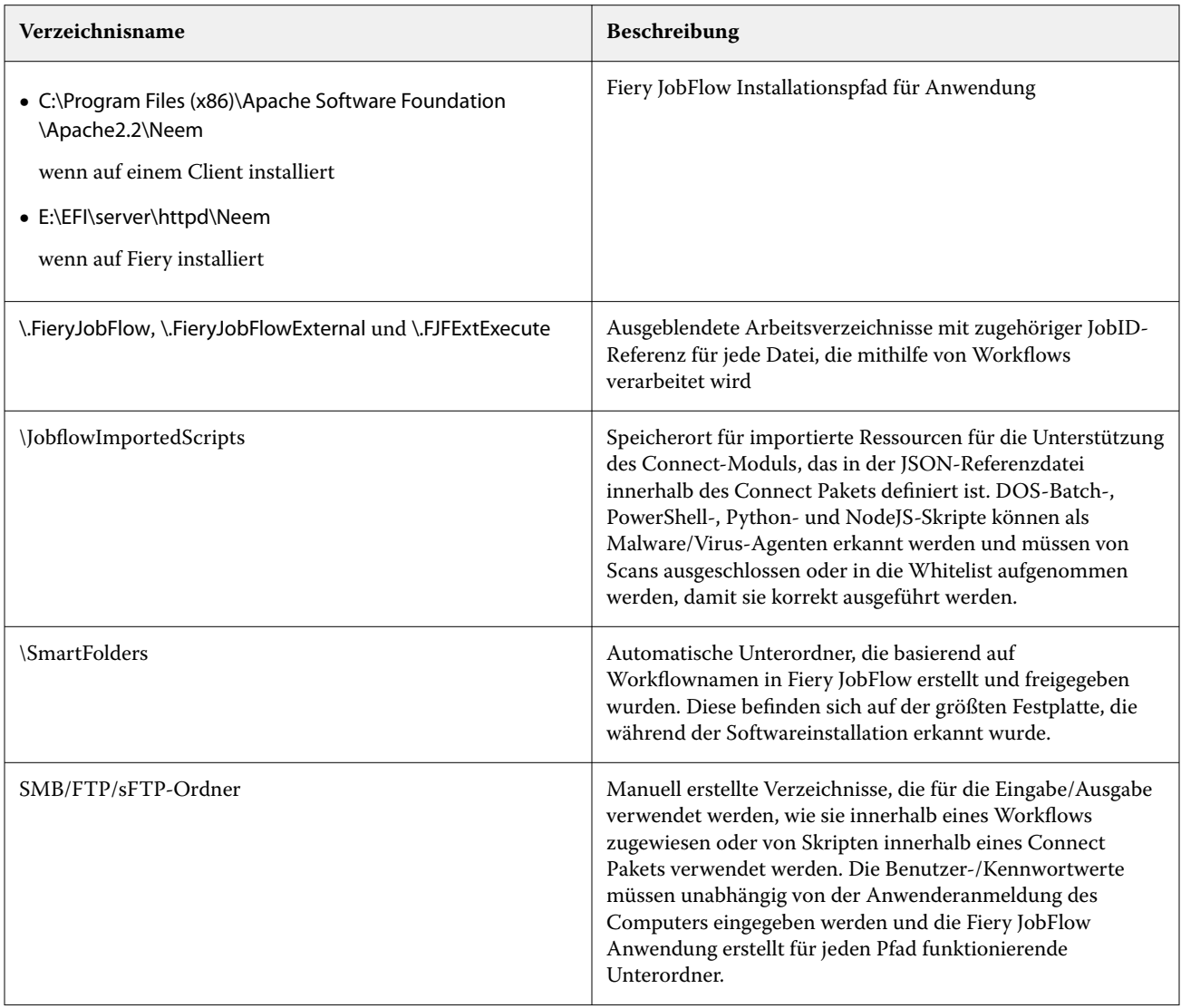

**Hinweis:** Es ist möglich, den Speicherort des Fiery JobFlow Workflow-Eingabe-SmartFolders auf dem JobFlow Server nach der Software-Installation zu ändern (wodurch automatisch auch der Speicherort des versteckten Arbeitsordners geändert wird), indem Sie die Schritte ausführen, die im öffentlichen Wissensartikel auf der Seite der EFI Communities beschrieben sind: [https://communities.efi.com/s/article/How-can-I-change-the-default-Fiery-](https://communities.efi.com/s/article/How-can-I-change-the-default-Fiery-JobFlow-SmartFolder-working-location-after-software-install?language=en_US)[JobFlow-SmartFolder-working-location-after-software-install?language=en\\_US.](https://communities.efi.com/s/article/How-can-I-change-the-default-Fiery-JobFlow-SmartFolder-working-location-after-software-install?language=en_US)

# Schlussfolgerung

Fiery bietet solide Standard- und optionale Sicherheitsfunktionen für Fiery servers. Diese umfassenden und anpassbaren Sicherheitsfunktionen eignen sich für Kunden jeder Größe, einschließlich Kunden mit hohen Sicherheitsanforderungen. Fiery verpflichtet sich zur Bereitstellung verbesserter Sicherheitsfunktionen, die Fiery servers vor Schwachstellen sowie schädlicher oder unbeabsichtigter Nutzung schützen, und zum Schutz von Kundendaten, ohne dass die Effizienz beeinträchtigt wird.

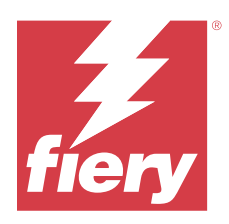

# Acerca de este documento

El presente documento proporciona detalles acerca de cómo se implementan la tecnología y las funciones de seguridad en la aplicación Fiery JobFlow.

Los temas tratados son el acceso de los usuarios y el control de cuentas, la administración Fiery del software instalado, el mantenimiento continuo del software y la mitigación de amenazas. La finalidad del documento es ayudar a nuestros clientes a combinar la tecnología Fiery con sus propias políticas para cumplir sus requisitos específicos de seguridad y privacidad de datos.

*Descargo de responsabilidad: los productos Fiery están diseñados para su uso en entornos de impresión de producción y oficina. Las cuestiones relativas al cumplimiento del RGPD en relación con los datos enviados, procesados o almacenados en el servidor de impresión Fiery o en una red interna son responsabilidad del propietario del sistema de impresión.*

# Información general sobre Fiery JobFlow

Fiery JobFlow ofrece un proceso de preimpresión basado en un navegador que permite a los operadores definir y automatizar tareas repetitivas tales como la conversión a PDF, la comprobación previa, la corrección de archivos PDF, la mejora de imagen, la imposición de documentos, la identificación del trabajo y la autorización.

Puede importar archivos a Fiery JobFlow desde una SmartFolder, su cuenta de Dropbox, ubicaciones SMB, FTP o sFTP. Puede configurar el flujo de trabajo para el archivo importado y enviarlo para que se imprima a un Fiery server, Fiery XF, un grupo de impresoras de Fiery Central, una cuenta de Dropbox, ubicaciones SMB, FTP o sFTP. Mientras su trabajo se está procesando a través de diferentes módulos, es posible enviar notificaciones por correo electrónico que proporcionan actualizaciones sobre el estado.

Para obtener información acerca de una SmartFolder de Fiery JobFlow, consulte [Instalación de Fiery JobFlow](#page-31-0) en la página 32.

La aplicación Fiery JobFlow se instala en un equipo Windows y funciona como un servidor Fiery JobFlow.

Fiery JobFlow Base es una versión de Fiery JobFlow que está disponible gratuitamente con Fiery Extended Applications (FEA) 4.3 y versiones posteriores. Fiery JobFlow Base admite la conversión de PDF, la recopilación de trabajos, Fiery Preflight, la mejora de imagen, la imposición de documentos y opciones flexibles para el envío, el archivo y la salida de trabajos. También puede exportar e importar flujos de trabajo para utilizarlos con otro servidor Fiery JobFlow.

Para obtener información acerca de la instalación de Fiery JobFlow, consulte [Instalación de Fiery JobFlow](#page-31-0) en la página 32.

<span id="page-31-0"></span>La versión con licencia de Fiery JobFlow incorpora flujos de trabajo basados en reglas, comprobación previa avanzada y edición de PDF mediante la tecnología Enfocus PitStop, un proceso de autorización basado en la nube y la posibilidad de aplicar acciones a un archivo PDF mediante aplicaciones de terceros.

# Instalación de Fiery JobFlow

Fiery JobFlow Se instala con Fiery Software Manager, que forma parte de las aplicaciones de flujo de trabajo Fiery.

Para obtener información acerca de la instalación de Fiery JobFlow, consulte la [información general de Fiery](http://www.efi.com/products/fiery-servers-and-software/fiery-workflow-suite/fiery-jobflow/overview) [JobFlow.](http://www.efi.com/products/fiery-servers-and-software/fiery-workflow-suite/fiery-jobflow/overview)

**Nota:** Por omisión, la ubicación de entrada de un trabajo es una SmartFolder de Fiery JobFlow. Durante la instalación de Fiery JobFlow, el instalador detecta automáticamente la unidad que dispone de más espacio libre y crea una carpeta llamada SmartFolders. En esta carpeta, Fiery JobFlow creará carpetas para cada flujo de trabajo creado en Fiery JobFlow. Las SmartFolders se publican en la red para que todos los usuarios envíen trabajos.

**Nota:** Fiery JobFlow La versión 2.9.1 es compatible con 64 bits.

## Requisitos mínimos del sistema

En esta sección se indican las especificaciones del sistema necesarias para instalar y utilizar la aplicación Fiery JobFlow.

#### **Sistema operativo**

- **•** Microsoft Windows 10 Pro u 11 Pro (64 bits)
- **•** Microsoft Windows Server 2016 (64 bits)
- **•** Microsoft Windows Server 2019 y 2022

#### **Requisitos de hardware**

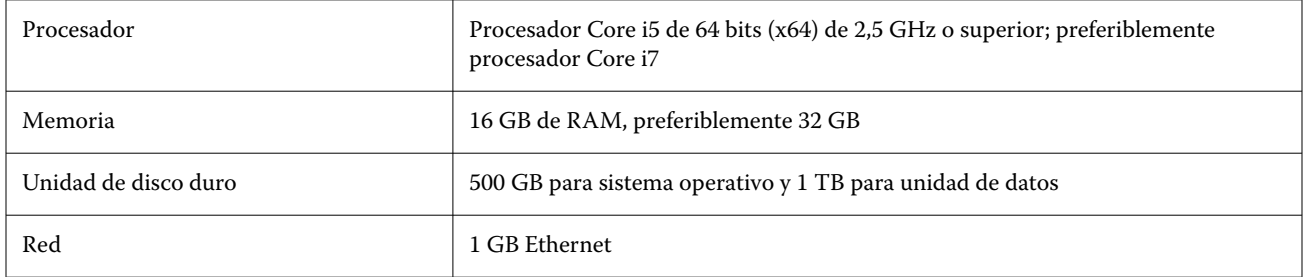

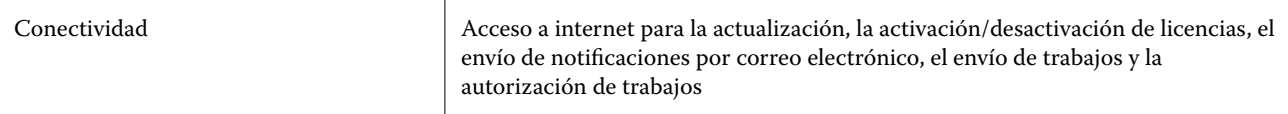

#### **Requisitos de software**

- **•** Fiery Command WorkStation versión 6.8.0.42 o posterior (Fiery JobFlow versión 2.9 o posterior)
- **•** Fiery Command WorkStation versión 6.6.0.236 (Fiery JobFlow versión 2.8)
- **•** Fiery XF versión 7 o posterior
- **•** Requisitos adicionales para la conversión de documentos de Microsoft Office:
	- **•** Microsoft Office 2013, 2016
	- **•** Microsoft Office 365
- **•** Requisitos adicionales para crear listas de acciones y perfiles de verificación previa con Enfocus PitStop:
	- **•** Adobe Acrobat 10
	- **•** Enfocus PitStop Pro 2022 (Fiery JobFlow versión 2.9 incluye PitStop Pro 2022, los usuarios de versiones anteriores de Fiery JobFlow pueden adquirir la última versión de PitStop Pro de Enfocus)

## Seguridad de red

El Fiery server incluye una variedad de características de seguridad diseñadas para controlar y gestionar el acceso a la red. Solo usuarios y grupos autorizados pueden acceder al Fiery server e imprimir en la impresora. El Fiery server también puede configurarse para limitar o controlar las comunicaciones externas mediante direcciones IP designadas y deshabilitando puertos y protocolos de red. Los Fiery servers deberían estar siempre distribuidos en un entorno de red protegido y un administrador de red cualificado y autorizado debe configurar y administrar correctamente la accesibilidad.

### Puertos de red

Al comprobar la disponibilidad de la red o instalar un software antivirus, asegúrese de que los puertos de red no estén bloqueados.

#### **Puertos externos**

En la siguiente tabla se indican los puertos externos que deben estar abiertos:

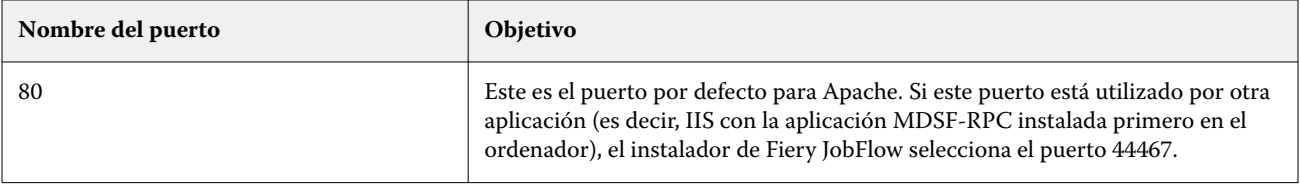

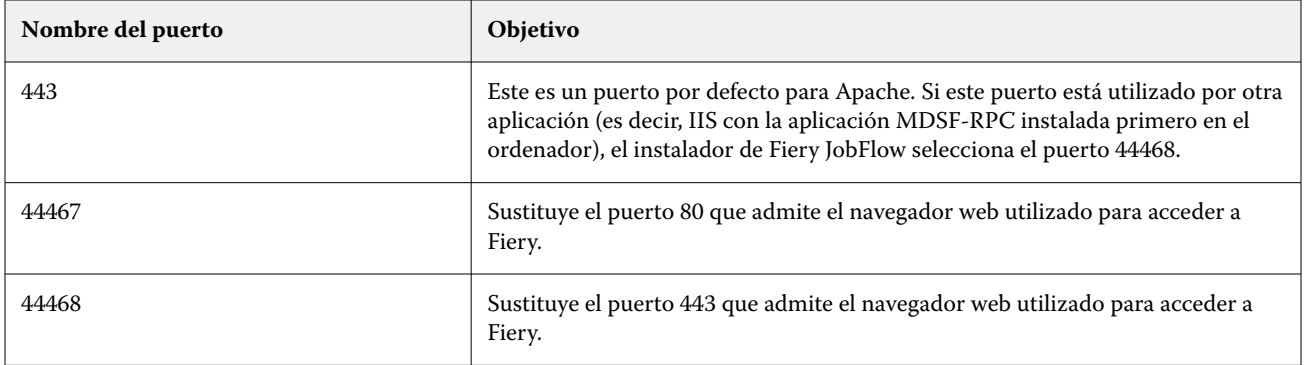

#### **Puertos internos**

En la siguiente tabla se indican los puertos internos utilizados por Fiery JobFlow y Command WorkStation:

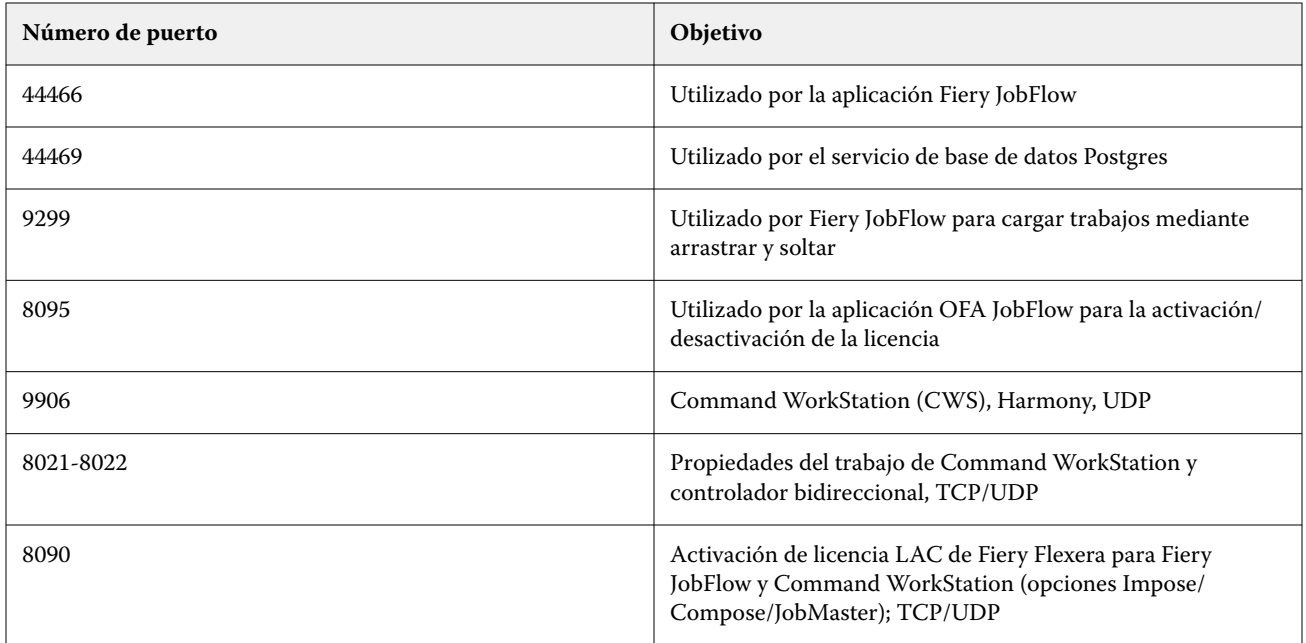

# Control de acceso

En este capítulo se describe cómo puede configurarse el Fiery server para controlar el acceso a los recursos de los distintos grupos de usuarios.

### Control de acceso de usuarios

Al instalar el software Fiery JobFlow, es importante recordar que se requieren derechos/privilegios de administrador local. No obstante, esto no es un requisito para el paquete Command WorkStation (CWS) que utiliza Fiery Software Manager (FSM).

La configuración del Control de acceso de usuarios (UAC) en el equipo local puede afectar a la instalación y ejecución de determinados servicios y aplicaciones con permisos especiales. Asimismo, otros factores como la gestión de identidades de red/dominio o gestión de acceso (PIM/PAM) del entorno, las políticas de ciberseguridad y los programas antivirus y de prevención de malware locales también pueden afectar a la instalación y al funcionamiento del software. Por lo tanto, es importante tener en cuenta todas estas variables al instalar y utilizar Fiery JobFlow.

Algunos o todos los siguientes programas instalados podrían bloquearse durante la instalación de Fiery JobFlow.

#### **Programas instalados**

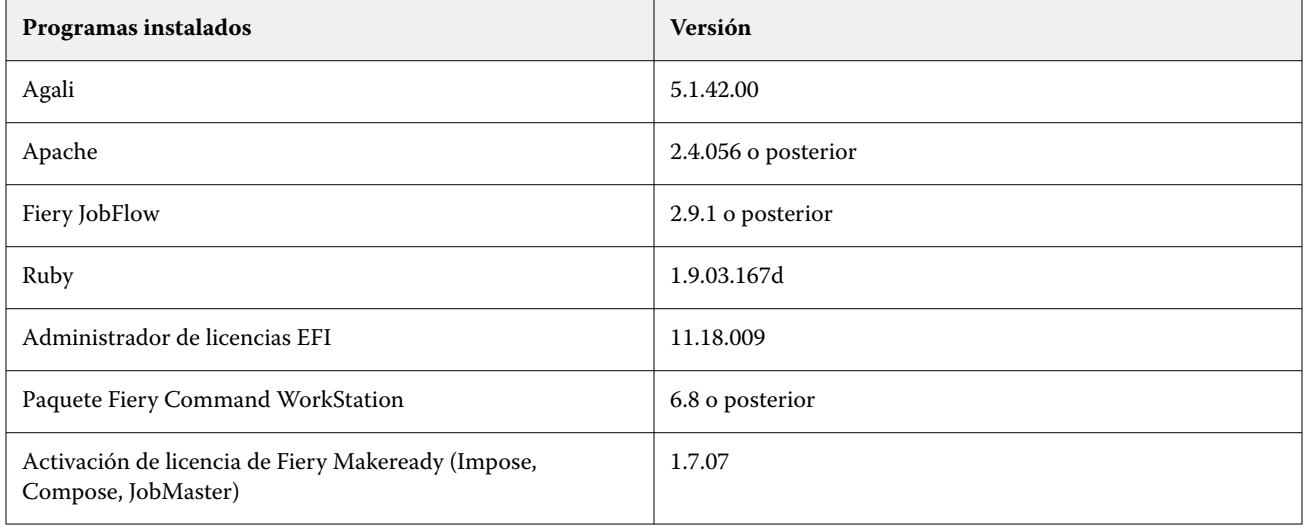

#### **Servicio en ejecución: aplicación**

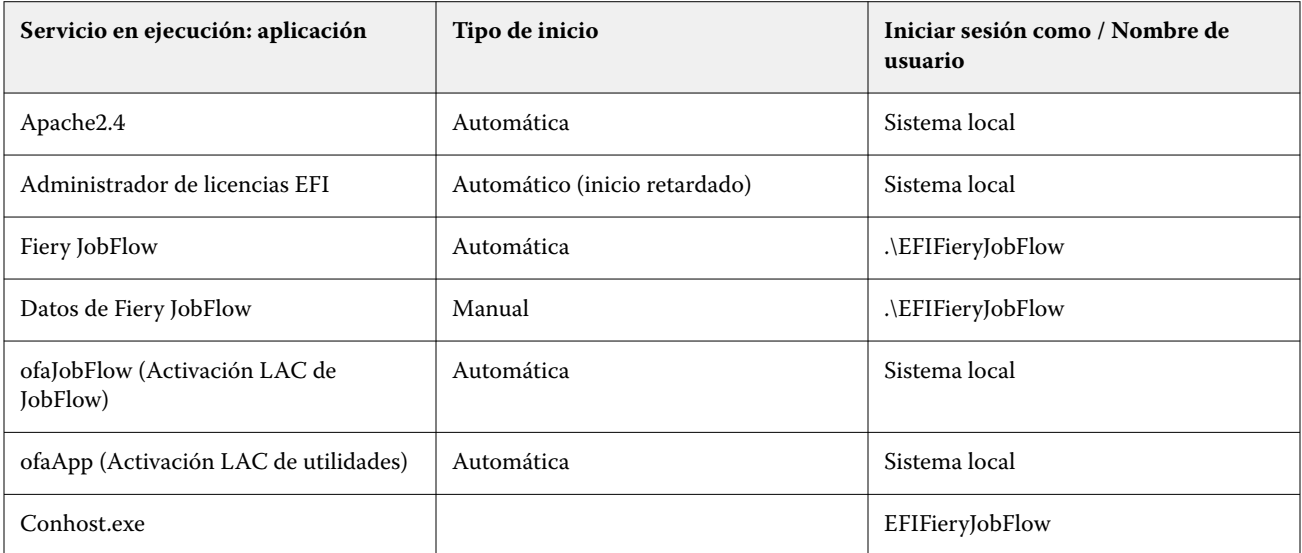

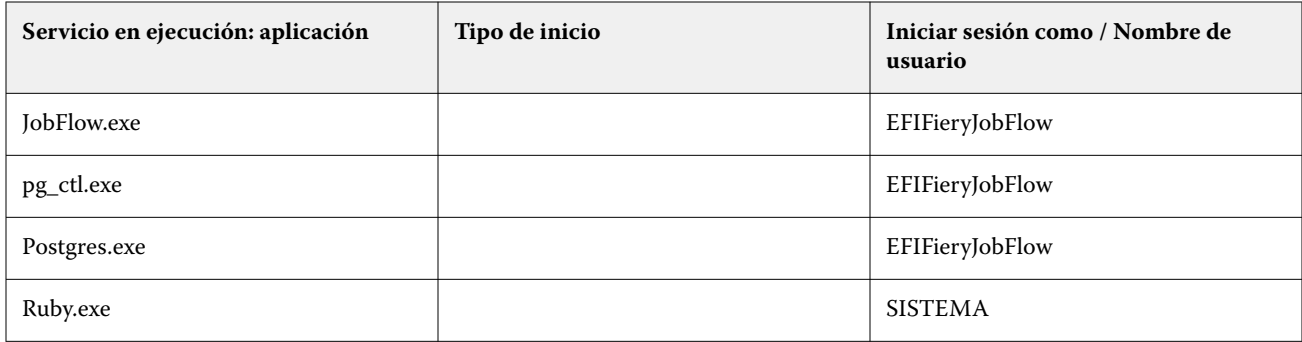

#### **Aplicaciones adicionales**

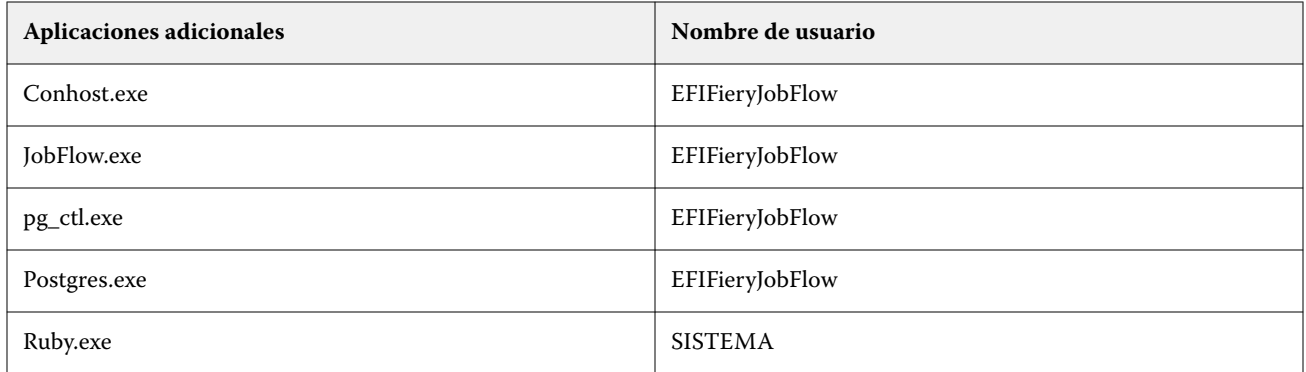

### **Aplicaciones con opciones de estrategia Zero Trust (confianza cero)**

Estas son las aplicaciones de ciberseguridad que tienen opciones de estrategia Zero Trust:

- **•** CrowdStrike Falcon
- **•** ThreatLocker
- **•** BeyondTrust
- **•** Trend Micro Vision One
- **•** Microsoft Applocker

### Directorios en lista blanca

Los siguientes directorios internos de trabajo deben estar en la lista blanca o excluidos de las exploraciones activas:

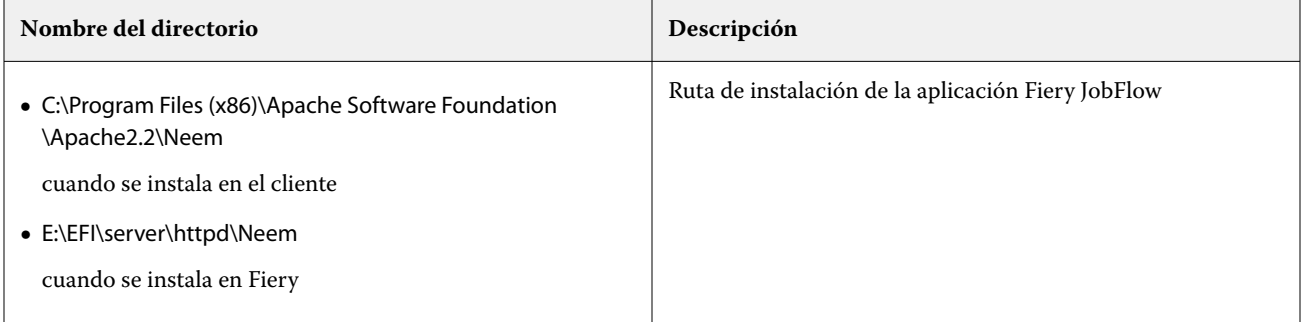

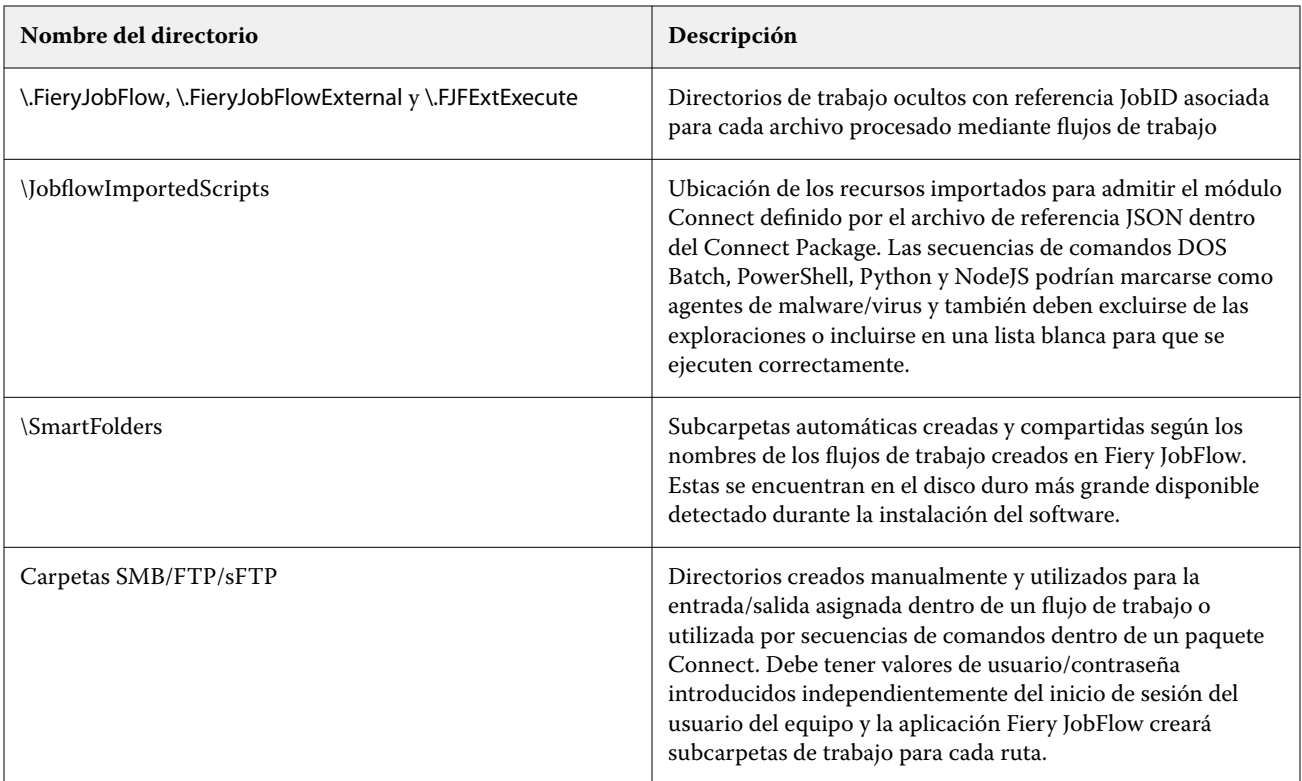

**Nota:** Es posible cambiar la ubicación de las SmartFolders de entrada del flujo de trabajo Fiery JobFlow (lo que también cambia automáticamente la ubicación de la unidad de la carpeta de trabajo oculta) en el servidor JobFlow después de la instalación del software siguiendo los pasos descritos en el artículo de conocimiento público disponible en la página EFI Communities: [https://communities.efi.com/s/article/How-can-I-change-the-default-Fiery-JobFlow-](https://communities.efi.com/s/article/How-can-I-change-the-default-Fiery-JobFlow-SmartFolder-working-location-after-software-install?language=en_US)[SmartFolder-working-location-after-software-install?language=en\\_US.](https://communities.efi.com/s/article/How-can-I-change-the-default-Fiery-JobFlow-SmartFolder-working-location-after-software-install?language=en_US)

# Conclusión

Fiery ofrece un conjunto sólido de características de seguridad estándar y opcionales para los Fiery servers. Estas características de seguridad completas y personalizables resultan idóneas para clientes de todo tipo, incluidos aquellos con requisitos de seguridad estrictos. Fiery se compromete a ofrecer características de seguridad mejoradas que protejan a los Fiery servers frente a vulnerabilidades, usos malintencionados o no intencionados y a salvaguardar los datos de los clientes sin afectar a la eficiencia.

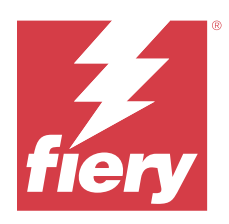

# Sobre este documento

Este documento fornece detalhes sobre como a tecnologia e recursos de segurança são implementados no aplicativo do Fiery JobFlow.

Os tópicos incluem: acesso de usuário e controle de contas, gerenciamento Fiery do software instalado, manutenção contínua de software e mitigação de ameaças. O objetivo do documento é ajudar nossos clientes a combinar a tecnologia Fiery com suas próprias políticas para atender a requisitos específicos de segurança e privacidade de dados.

*Isenção de responsabilidade: os produtos Fiery foram desenvolvidos para serem usados em ambientes de produção e impressão de escritório. Questões de conformidade com o GDPR em relação aos dados enviados, processados ou armazenados no front-end digital Fiery ou em uma rede interna são de responsabilidade do proprietário do sistema de impressão.*

# Visão geral do Fiery JobFlow

O Fiery JobFlow oferece um fluxo de trabalho de pré-impressão integrado ao navegador que permite que os operadores definam e automatizem tarefas repetitivas, como a conversão de PDF, preflight, correção de arquivos PDF, aperfeiçoamento das imagens, imposição de documentos, tíquetes de trabalho e aprovação.

Você pode importar arquivos para o Fiery JobFlow de uma SmartFolder, uma conta do Dropbox ou locais SMB, FTP e sFTP. Você pode configurar o fluxo de trabalho para o arquivo importado e enviá-lo para um Fiery server, Fiery XF, um grupo de impressoras do Fiery Central, uma conta do Dropbox e locais SMB, FTP ou sFTP. À medida que sua tarefa é processada em diferentes módulos, notificações por e-mail podem ser enviadas com atualizações de status.

Para obter informações sobre Fiery JobFlow SmartFolder, consulte [Instalar o Fiery JobFlow](#page-38-0) na página 39.

O aplicativo Fiery JobFlow é instalado em um computador Windows e funciona como um servidor do Fiery JobFlow.

O Fiery JobFlow Base é uma versão do Fiery JobFlow que está disponível gratuitamente com o Fiery Extended Applications (FEA) 4.3 e posterior. O Fiery JobFlow Base é compatível com conversão de PDF, coleta de tarefas, o Fiery Preflight, aperfeiçoamento de imagem, imposição de documentos e opções flexíveis de envio, arquivamento e impressão de tarefas. Também é possível exportar e importar fluxos de trabalho para usar com outro servidor Fiery JobFlow.

Para obter informações sobre como instalar a Fiery JobFlow, consulte [Instalar o Fiery JobFlow](#page-38-0) na página 39.

<span id="page-38-0"></span>A versão licenciada do Fiery JobFlow adiciona fluxos de trabalho baseados em regras, edição avançada em PDF e Preflight através da tecnologia Enfocus PitStop, um processo de aprovação baseado na nuvem, e a capacidade de aplicar ações a um PDF usando aplicativos de terceiros.

# Instalar o Fiery JobFlow

Fiery JobFlow é instalado com o Fiery Software Manager, que faz parte dos aplicativos de fluxo de trabalho Fiery.

Para obter informações sobre como instalar o Fiery JobFlow, consulte a [visão geral do Fiery JobFlow.](http://www.efi.com/products/fiery-servers-and-software/fiery-workflow-suite/fiery-jobflow/overview)

**Nota:** Por padrão, o local de entrada de uma tarefa é um Fiery JobFlow SmartFolder. Durante a instalação do Fiery JobFlow, o instalador automaticamente detecta o disco que tem mais espaço livre e cria uma pasta chamada SmartFolders. Nessa pasta, o Fiery JobFlow criará pastas para cada fluxo de trabalho criado no Fiery JobFlow. Os SmartFolders são publicados na rede para que todos os usuários enviem tarefas.

**Nota:** Fiery JobFlow a versão 2.9.1 é compatível com 64 bits.

## Requisitos mínimos de sistema

Esta seção lista as especificações de sistema necessárias para instalar e usar o aplicativo do Fiery JobFlow.

#### **Sistema operacional**

- **•** Microsoft Windows 10 Pro ou 11 Pro (64 bits)
- **•** Microsoft Windows Server 2016 (64 bits)
- **•** Microsoft Windows Server 2019 e 2022

#### **Requisitos de hardware**

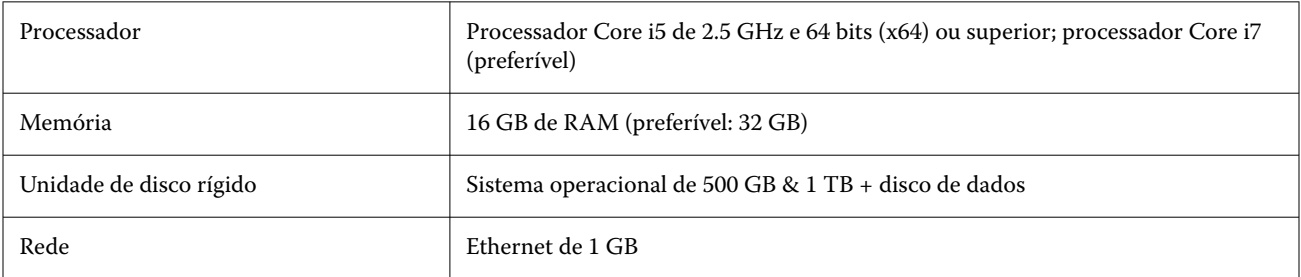

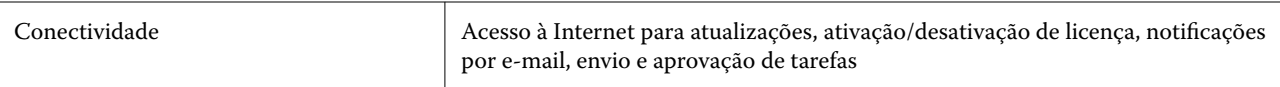

#### **Requisitos de software**

- **•** Fiery Command WorkStation versão 6.8.0.42 ou posterior (Fiery JobFlow versão 2.9 ou posterior)
- **•** Fiery Command WorkStation versão 6.6.0.236 (Fiery JobFlow versão 2.8)
- **•** Fiery XF versão 7 ou posterior
- **•** Serviços dependentes adicionais para a conversão de documentos do Microsoft Office:
	- **•** Microsoft Office 2013, 2016
	- **•** Microsoft Office 365
- **•** Serviços dependentes adicionais para a criação de perfis de preflight e listas de ação do Enfocus PitStop:
	- **•** Adobe Acrobat 10
	- **•** Enfocus PitStop Pro 2022 (o Fiery JobFlow versão 2.9 vem com o PitStop Pro 2022; usuários de versões anteriores do Fiery JobFlow podem adquirir a versão mais recente do PitStop Pro da Enfocus)

## Segurança da rede

O Fiery server conta com uma variedade de recursos de segurança desenvolvidos para controlar e gerenciar o acesso à rede. Somente usuários e grupos autorizados podem acessar o Fiery server e imprimir na impressora. O Fiery server também pode ser configurado para limitar ou controlar comunicações externas usando endereços IP designados e desativando as portas e os protocolos de rede. Os Fiery servers sempre devem ser implantados em um ambiente de rede protegido e a acessibilidade deve ser corretamente configurada e gerenciada por um administrador de rede qualificado e autorizado.

### Portas de rede

Ao verificar a disponibilidade da rede ou instalar um software antivírus, verifique se as portas de rede não estão bloqueadas.

#### **Portas externas**

A tabela a seguir lista as portas externas que precisam ser abertas:

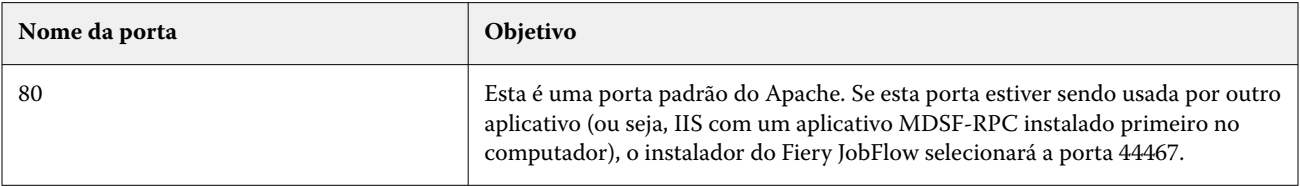

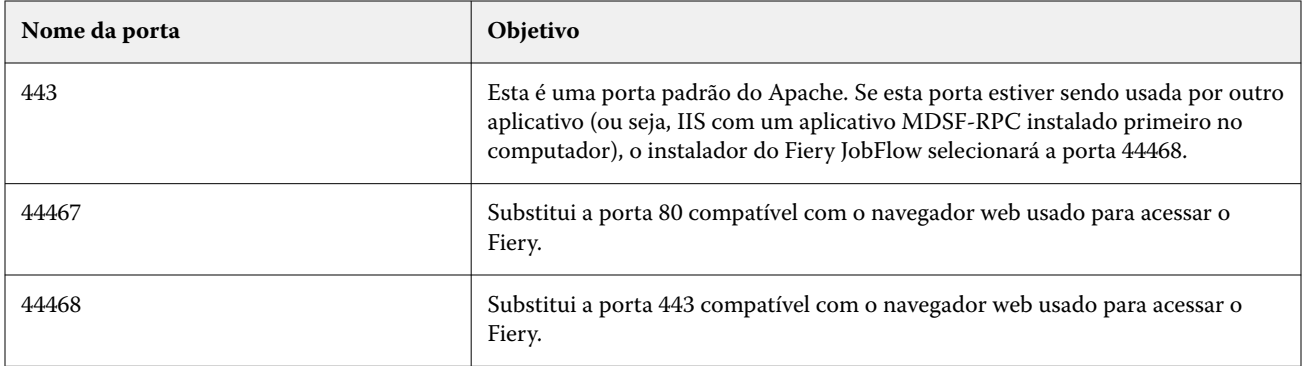

#### **Portas internas**

A tabela a seguir lista as portas internas usadas pelo Fiery JobFlow e pela Command WorkStation:

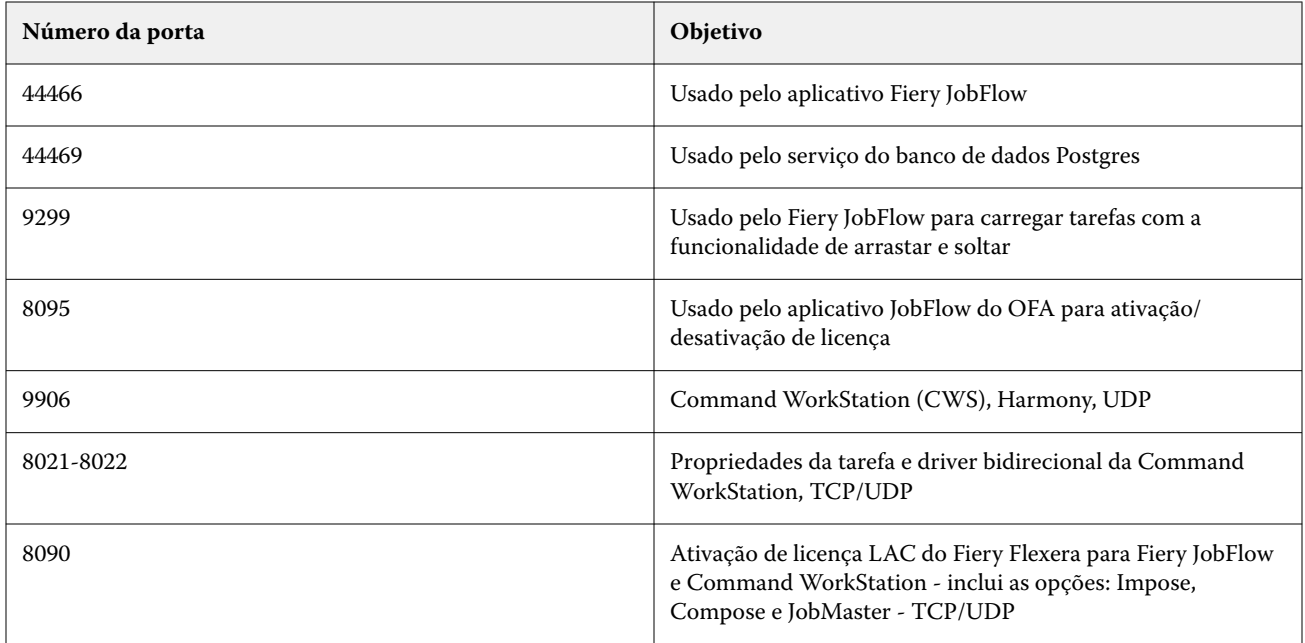

# Controle de acesso

Este capítulo descreve como o Fiery server pode ser configurado para controlar o acesso aos recursos para diferentes grupos de usuários.

### Controle de acesso de usuários

Ao instalar o software Fiery JobFlow, é importante observar que são necessários direitos/privilégios de um administrador local. No entanto, este não é um requisito para o pacote da Command WorkStation (CWS) que utiliza o Fiery Software Manager (FSM).

As configurações de controle de acesso de usuários (UAC) no computador local podem afetar a instalação e a execução de determinados serviços e aplicativos com permissões elevadas. Além disso, outros fatores como o gerenciamento de identidade/acesso (PIM/PAM) de rede/domínio definido no ambiente, políticas de segurança virtual e programas locais de prevenção de malware e antivírus também podem afetar a instalação e o funcionamento do software. Portanto, é importante levar em conta todas essas variáveis ao instalar e usar o Fiery JobFlow.

Alguns ou todos os seguintes programas instalados podem ser bloqueados durante a instalação do Fiery JobFlow.

#### **Programas instalados**

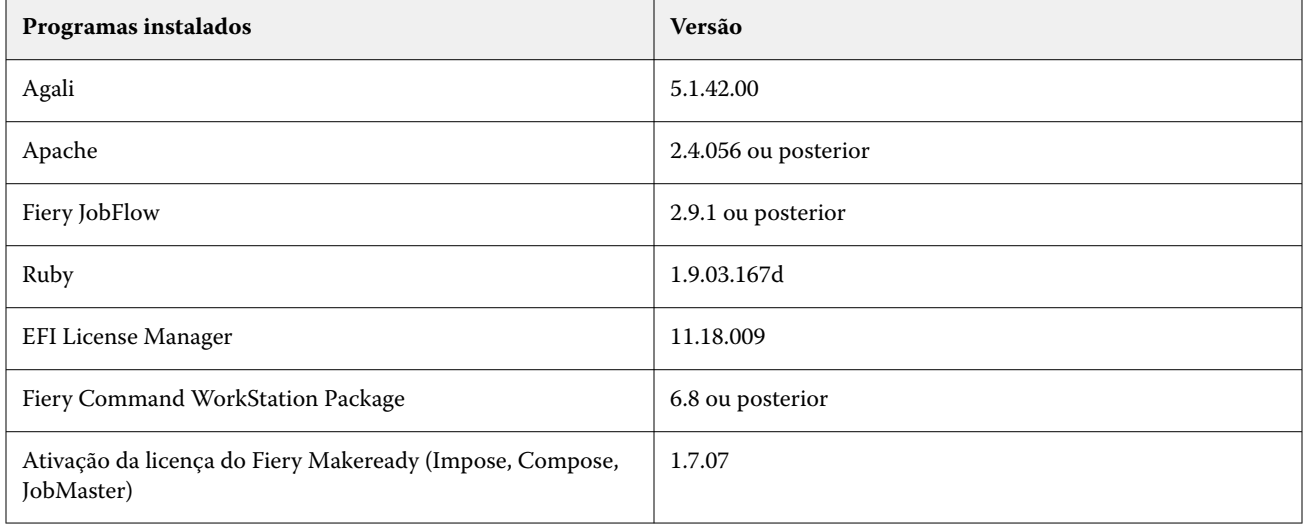

#### **Serviço em execução - Aplicativo**

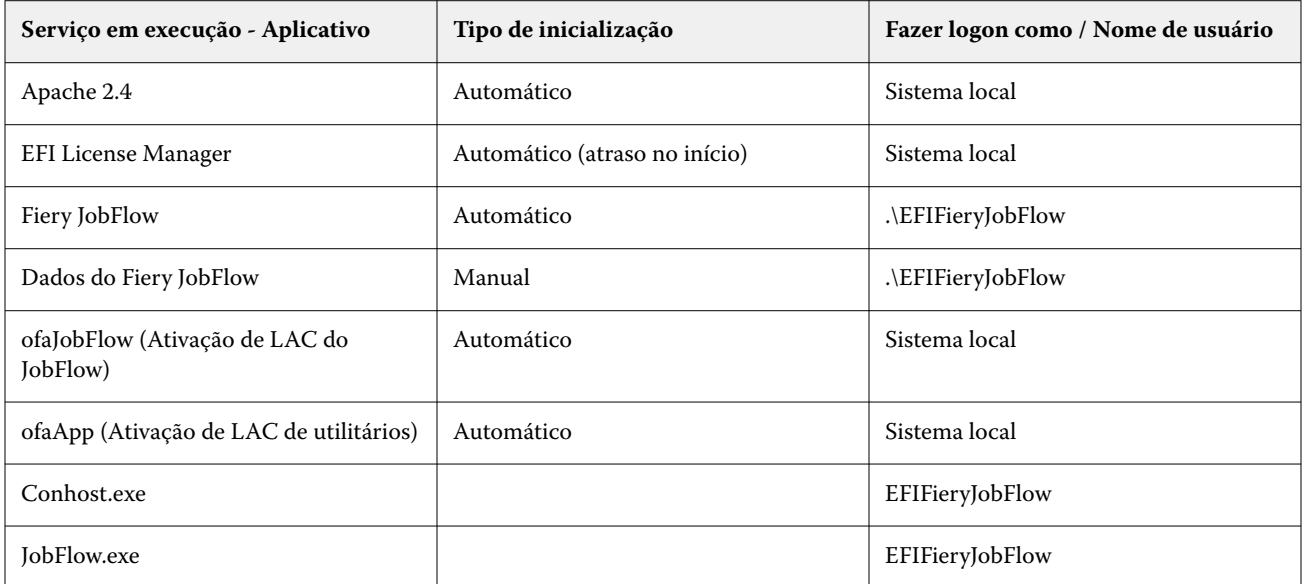

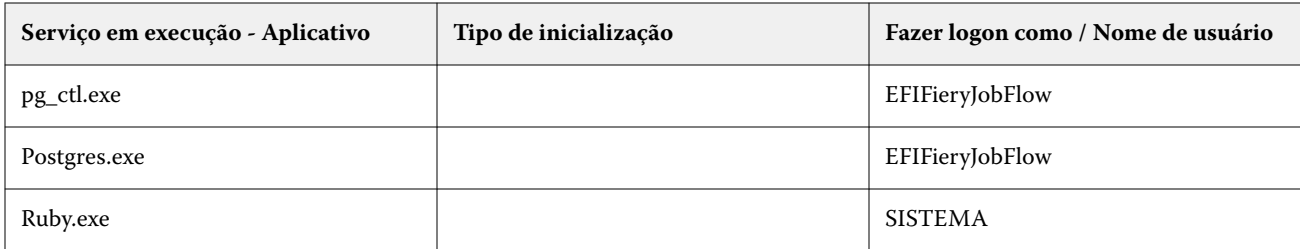

#### **Aplicativos adicionais**

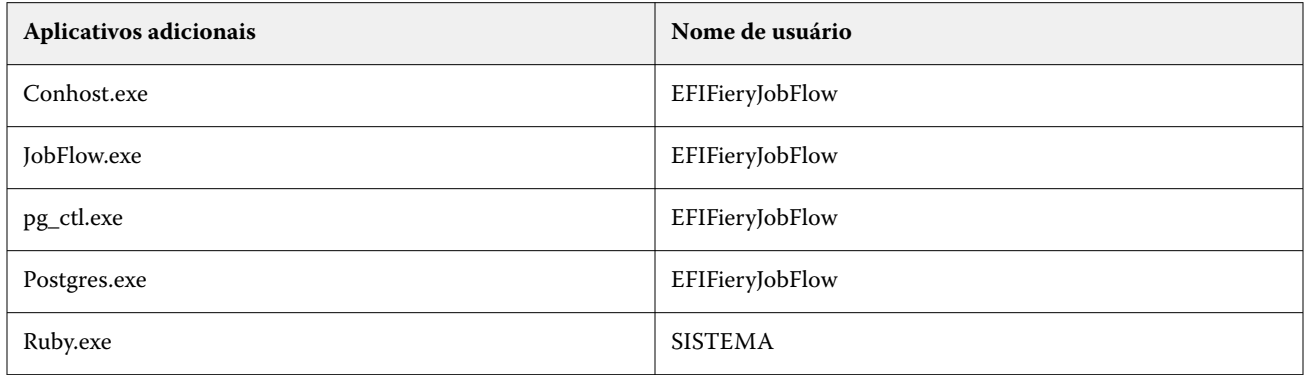

### **Aplicativos com estratégias Zero Trust**

Os aplicativos de segurança virtual a seguir contam com estratégias Zero Trust:

- **•** CrowdStrike Falcon
- **•** ThreatLocker
- **•** BeyondTrust
- **•** Trend Micro Vision One
- **•** Microsoft Applocker

### Diretórios incluídos na lista de permissões

Os seguintes diretórios de trabalho internos devem ser incluídos na lista de permissões ou excluídos de verificações ativas:

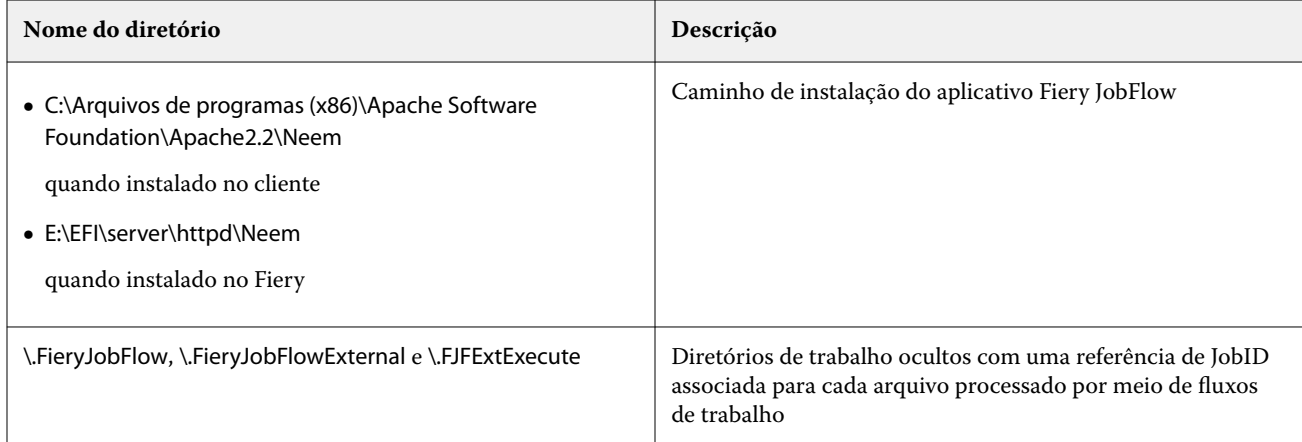

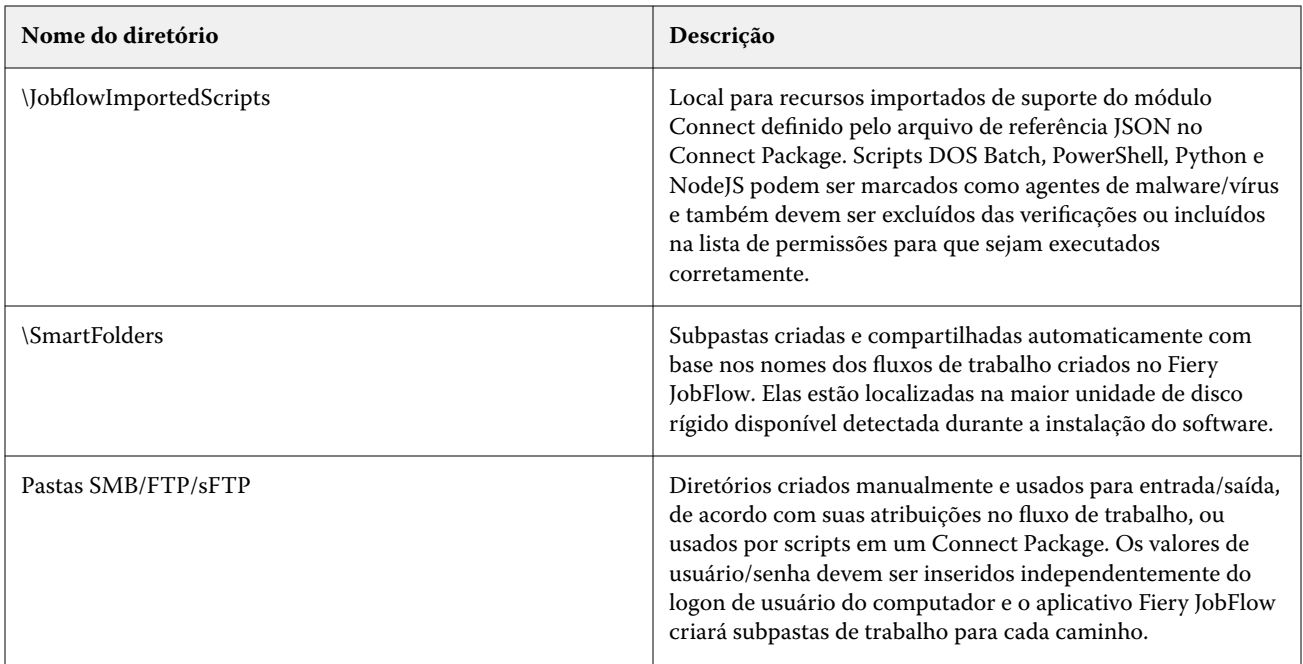

**Nota:** É possível alterar o local de entrada de SmartFolders do fluxo de trabalho do Fiery JobFlow (o que automaticamente altera o local de unidade da pasta de trabalho oculta) no servidor do JobFlow após a instalação do software, seguindo as etapas descritas no artigo público encontrado na página da EFI Communities: [https://](https://communities.efi.com/s/article/How-can-I-change-the-default-Fiery-JobFlow-SmartFolder-working-location-after-software-install?language=en_US) [communities.efi.com/s/article/How-can-I-change-the-default-Fiery-JobFlow-SmartFolder-working-location-after](https://communities.efi.com/s/article/How-can-I-change-the-default-Fiery-JobFlow-SmartFolder-working-location-after-software-install?language=en_US)[software-install?language=en\\_US.](https://communities.efi.com/s/article/How-can-I-change-the-default-Fiery-JobFlow-SmartFolder-working-location-after-software-install?language=en_US)

## Conclusão

A Fiery oferece um conjunto robusto de recursos de segurança padrão e opcionais para Fiery servers. Esses recursos de segurança abrangentes e personalizáveis são adequados para todos os tamanhos de empresa, incluindo clientes com requisitos de segurança rigorosos. A Fiery tem o compromisso de fornecer recursos de segurança avançados que protegem os Fiery servers e dados do cliente contra vulnerabilidades e uso malicioso ou não intencional, tudo sem impactar a eficiência.

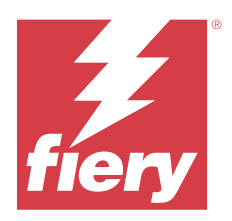

# 关于本文档

此文档提供有关如何在 Fiery JobFlow 应用程序中实施安全技术和功能的详细信息。

主题包括用户访问和帐户控制、Fiery 对已安装软件的管理、持续软件维护和威胁缓解。文档的目的是帮助客 户将 Fiery 技术与他们自己的策略相结合以满足其特定的安全和数据隐私要求。

免责声明:Fiery 产品设计用于生产和办公室打印环境。关于发送到 Fiery 数字前端或内部网络上,由其处理 或存储的数据的 GDPR 合规性问题是印刷系统所有者的责任。

## Fiery JobFlow 概览

Fiery JobFlow 可提供基于浏览器的印前工作流程,允许操作员定义和自动完成重复任务,例如 PDF 转换、预 检、PDF 文件的更正、图像增强、文档拼版、开作业工单以及批准等。

您可以从 SmartFolder、您的 Dropbox 帐户、SMB、FTP 或 sFTP 位置导入文件至 Fiery JobFlow。您可以为 导入的文件设置一个工作流程然后输出至 Fiery server、Fiery XF、Fiery Central 打印机组、Dropbox 帐 户、SMB、FTP 或 sFTP 位置。如果您的作业通过不同模块处理,那么您会收到电子邮件通知以获知状态更新。

有关 Fiery JobFlowSmartFolder 的信息,请参见 [安装 Fiery JobFlow](#page-45-0)(第 46 页)。

Fiery JobFlow 应用程序安装在 Windows 计算机上, 与 Fiery JobFlow 服务器的功能相同。

Fiery JobFlow Base 是 Fiery JobFlow 的一个版本,Fiery Extended Applications (FEA) 4.3 及更高版本 免费提供。Fiery JobFlow Base 支持 PDF 转换、作业收集、Fiery Preflight、图像增强、文档拼版以及作业 提交、存档和输出的灵活选项。您还可以导出和导入工作流程,与其他 Fiery JobFlow 服务器一起使用。

关于安装 Fiery JobFlow 的信息,请参见 [安装 Fiery JobFlow](#page-45-0)(第 46 页)。

Fiery JobFlow 的许可版本添加了基于规则的工作流程、通过 Enfocus PitStop 技术的高级 Preflight 和 PDF 编辑以及基于云的批准流程,以及使用第三方应用向 PDF 应用操作的功能。

# <span id="page-45-0"></span>安装 Fiery JobFlow

Fiery JobFlow 使用 Fiery Workflow Applications 中包含的 Fiery Software Manager 来安装。 有关安装 Fiery JobFlow 的信息,请参阅 [Fiery JobFlow 概述](http://www.efi.com/products/fiery-servers-and-software/fiery-workflow-suite/fiery-jobflow/overview)。

注释:默认情况下,作业的输入位置在 Fiery JobFlow SmartFolder。在 Fiery JobFlow 安装期间,安装程序 会自动检测有更大磁盘空间的驱动器,以及创建一个名为 SmartFolders 的文件夹。在这个文件夹内,Fiery JobFlow 会为在 Fiery JobFlow 中创建的每一个工作流程创建一个文件夹。发布在网络上的 SmartFolders 供 全部用户提交作业。

注释:Fiery JobFlow 2.9.1 版本兼容于 64 位系统。

## 最低系统要求

本节列出安装和使用 Fiery JobFlow 应用程序所需的系统规格。

#### 操作系统

- **•** Microsoft Windows 10 Pro 或 11 Pro(64 位)
- **•** Microsoft Windows Server 2016(64 位)
- **•** Microsoft Windows Server 2019 和 2022

#### 硬件要求

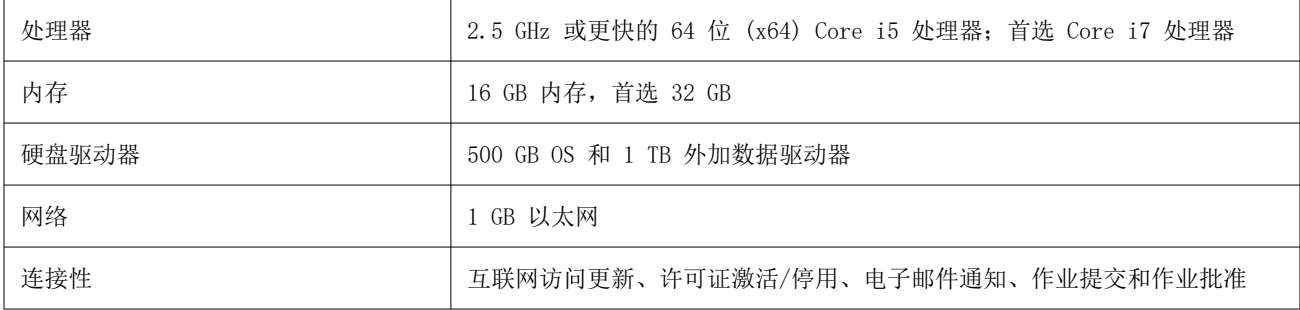

#### 软件要求

- **•** Fiery Command WorkStation 6.8.0.42 及更高版本(Fiery JobFlow 2.9 或更高版本)
- **•** Fiery Command WorkStation 版本 6.6.0.236(Fiery JobFlow 2.8 版本)
- **•** Fiery XF 7 或更高版本
- **•** 转换 Microsoft Office 文档的其他相关要求:
	- **•** Microsoft Office 2013、2016
	- **•** Microsoft Office 365
- **•** 创建 Enfocus PitStop 操作列表和预检特性档的其他相关要求:
	- **•** Adobe Acrobat 10
	- Enfocus PitStop Pro 2022 ( Fiery JobFlow 2.9 版随附 PitStop Pro 2022, 以前 Fiery JobFlow 版 本的用户可以从 Enfocus 购买最新的 PitStop Pro)

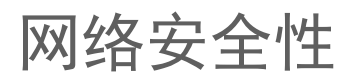

Fiery server 包含多种安全功能, 用于控制和管理网络访问。只有授权用户和组才能访问 Fiery server 并打 印到打印机。Fiery server 还可以进行配置,通过使用指定的 IP 地址以及禁用网络端口和协议来限制或控制 外部通信。Fiery servers 应始终部署在受保护的网络环境中,并由合格和授权的网络管理员对可访问性进行 正确配置和管理。

### 网络端口

检查网络可用性或安装防病毒软件时,请确保未拦截网络端口。

### 外部端口

下表列出了需要打开的外部端口:

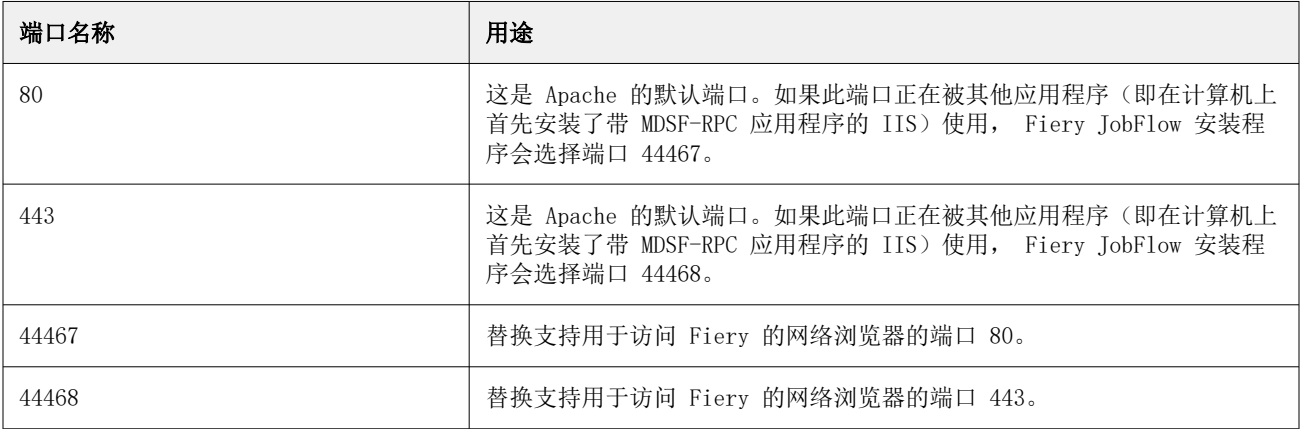

### 内部端口

下表列出了 Fiery JobFlow 和 Command WorkStation 使用的内部端口:

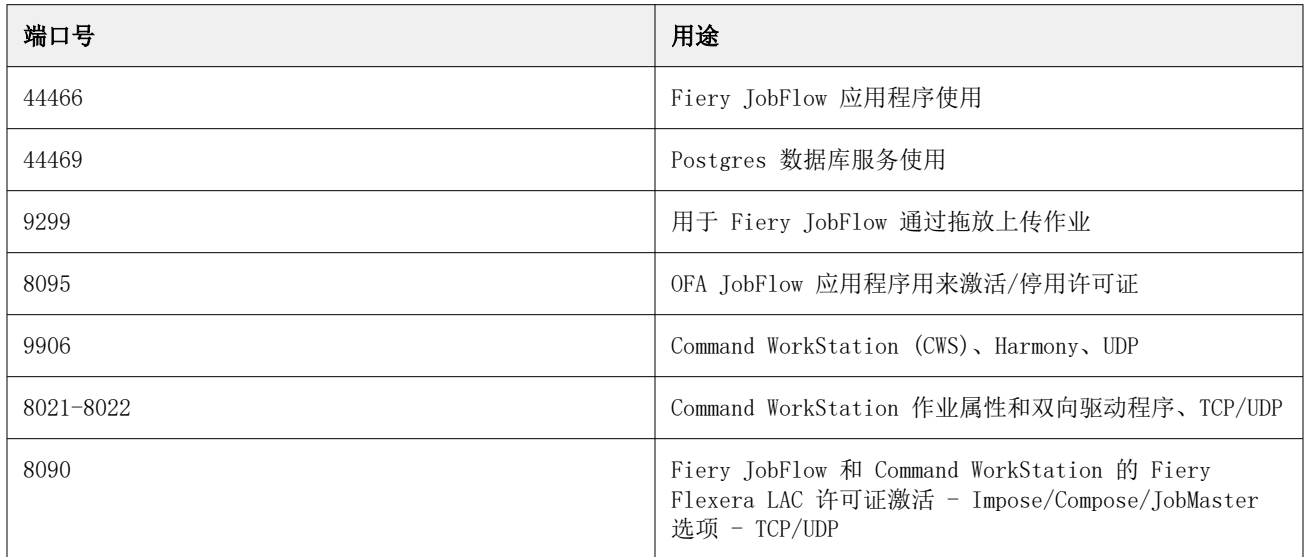

# 访问控制

本章介绍了如何配置 Fiery server 以控制对不同用户群组资源的访问。

### 用户访问控制

安装 Fiery JobFlow 软件时,必须注意到需要本地管理员权限。但是,使用 Fiery Software Manager (FSM) 的 Command WorkStation (CWS) 软件包并无此要求。

本地计算机上的用户访问控制 (UAC) 设定可能会影响使用提升权限的某些服务和应用程序的安装和运行。此 外,环境网络/域身份管理/访问管理 (PIM/PAM)、网络安全策略以及本地防病毒和恶意软件防御程序等因素也 会影响软件的安装和功能。因此,在安装和使用 Fiery JobFlow 时,必须把所有这些变量考虑在内。

Fiery JobFlow 安装过程中可能会阻止以下部分或全部已安装的程序。

### 已安装的程序

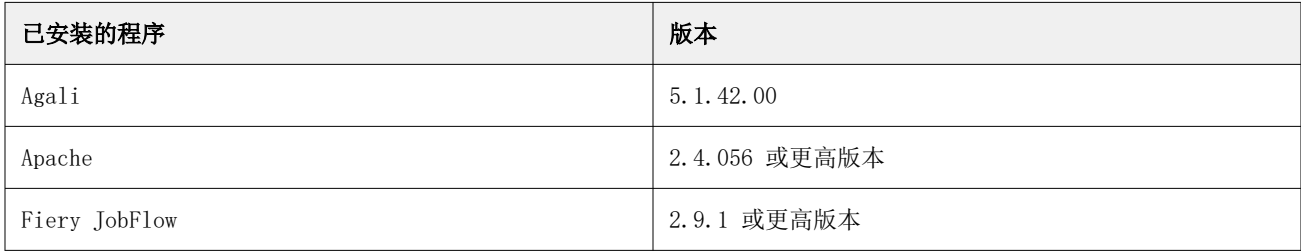

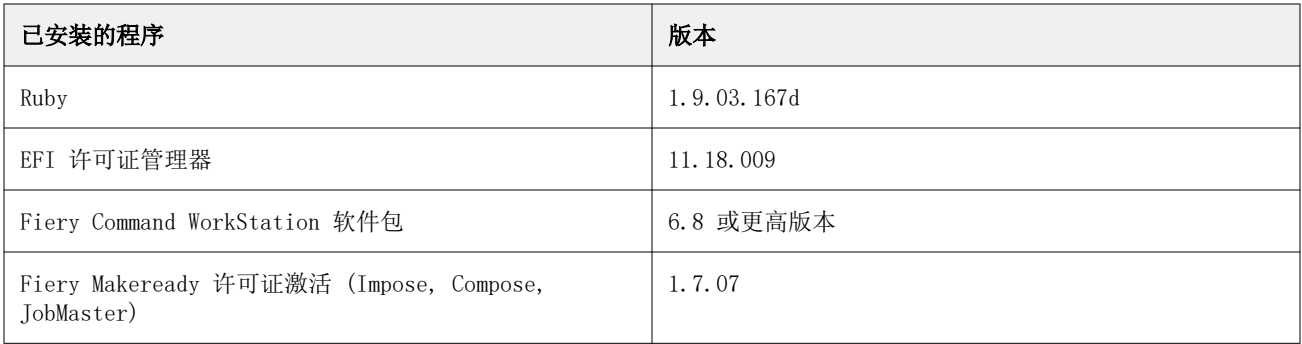

### 正在运行的服务 - 应用程序

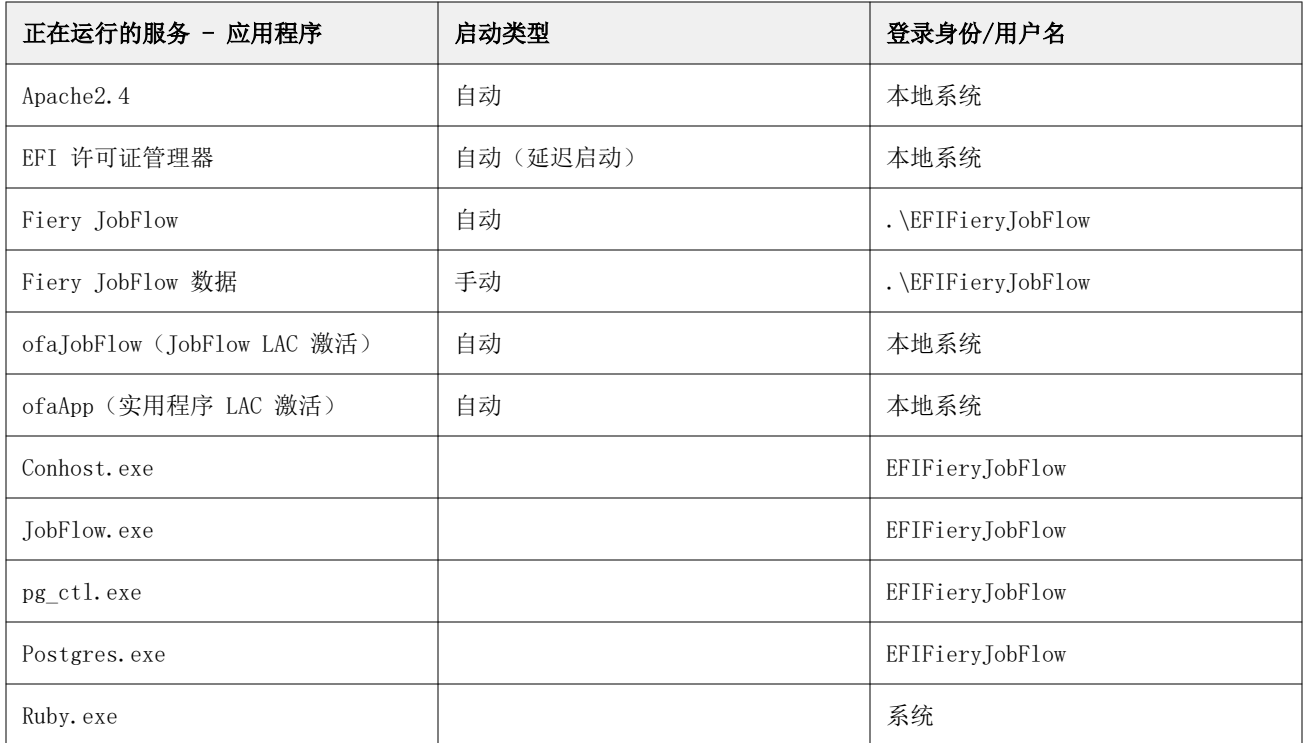

### 其他应用程序

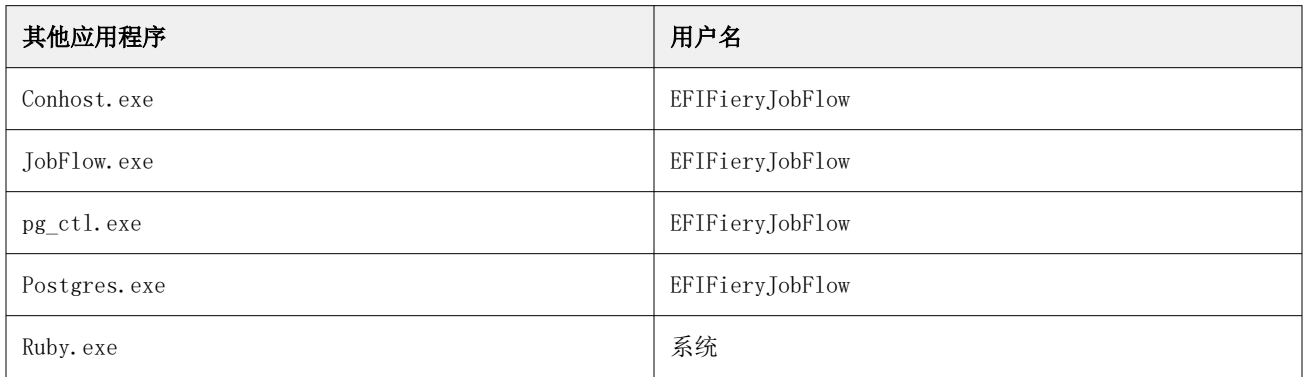

### 具有零信任策略选项的应用程序

以下是具有零信任策略选项的网络安全应用程序:

- **•** CrowdStrike Falcon
- **•** ThreatLocker
- **•** BeyondTrust
- **•** Trend Micro Vision One
- **•** Microsoft Applocker

### 白名单目录

以下内部工作目录必须列入白名单或从主动扫描中排除:

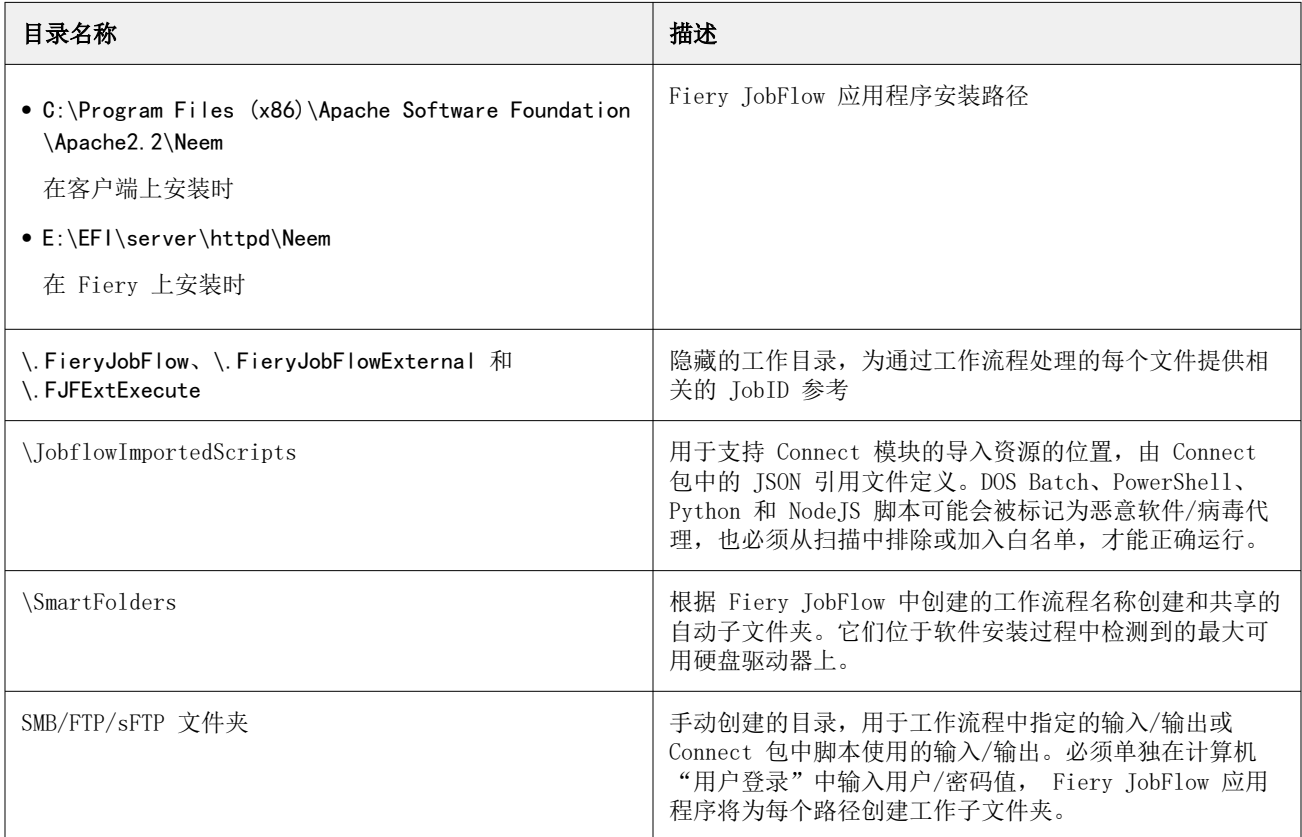

注释: 在软件安装后, 可以按照 EFI Communities 页面上的公共知识文章 ([https://communities.efi.com/s/](https://communities.efi.com/s/article/How-can-I-change-the-default-Fiery-JobFlow-SmartFolder-working-location-after-software-install?language=en_US) [article/How-can-I-change-the-default-Fiery-JobFlow-SmartFolder-working-location-after-software](https://communities.efi.com/s/article/How-can-I-change-the-default-Fiery-JobFlow-SmartFolder-working-location-after-software-install?language=en_US)install?language=en US) 中概述的步骤更改 JobFlow 服务器上 Fiery JobFlow 工作流程输入 SmartFolders 的位置(这也会自动更改隐藏的工作文件夹驱动器位置)。

关于本文档 51

结论

Fiery 为 Fiery servers 提供了一组强大的标准和可选安全功能。这些全面和自定义的安全功能适合任何体量 的客户,包括具有严格安全要求的客户。Fiery 致力于提供增强的安全功能,保护 Fiery servers 不受漏洞、 恶意或无意使用的损害,并保护客户数据,而且不会影响效率。

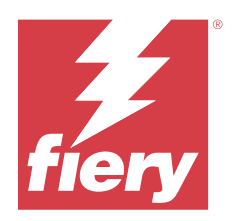

### 本書について

本書では、セキュリティテクノロジーと機能が Fiery JobFlow アプリケーション内でどのように実装されてい るかについての詳細を記載しています。

記載内容は、ユーザーアクセスとアカウント制御、インストール済みソフトウェアの Fiery 管理、継続的なソ フトウェアメンテナンス、脅威の軽減策などです。本文書の目的は、カスタマーが Fiery テクノロジーを独自 のポリシーと組み合わせて、特定のセキュリティ要件およびデータプライバシー要件を満たせるよう支援する ことです。

免責事項:*Fiery* 製品は、プロダクション印刷およびオフィス印刷の環境で使用できるよう設計されています。 *Fiery* デジタルフロントエンドや内部ネットワークに送信、処理、または保存されるデータにまつわる *GDPR* コンプライアンスの課題は、印刷システム所有者の責任です。

### Fiery JobFlow の概要

Fiery JobFlow は、ブラウザーベースのプリプレスワークフローを提供します。この製品を使用すると、オペレ ーターは、PDF 変換、プリフライト、PDF ファイルの修正、高品位イメージ処理、書類の面付け、ジョブの チケット発行、承認など、繰り返し行うタスクを定義して自動化できます。

SmartFolder、Dropbox アカウント、SMB、FTP、sFTP の場所から Fiery JobFlow にファイルをインポートでき ます。インポートしたファイルにワークフローを設定し、Fiery server、Fiery XF、Fiery Central プリンターグル ープ、Dropbox アカウント、SMB、FTP または sFTP の場所に出力できます。各種モジュールでジョブが処理 される際に、E メール通知を送信するよう設定すると最新状況を確認できます。

Fiery JobFlowSmartFolder の詳細については、Fiery JobFlow [のインストール](#page-52-0)(53 ページ)を参照してくださ い。

Fiery JobFlow アプリケーションは Windows コンピューターにインストールされ、Fiery JobFlow サーバーとし て動作します。

Fiery JobFlow Base は Fiery JobFlow の無償版であり、Fiery Extended Applications (FEA) 4.3 以降で利用できま す。Fiery JobFlow Base は、PDF 変換、ジョブの収集、Fiery Preflight、高品位イメージ処理、書類の面付けお よびジョブの送信、アーカイブ、出力の多様なオプションをサポートしています。また、別の Fiery JobFlow サーバーで使用するためにワークフローをエクスポートおよびインポートできます。

Fiery JobFlow [のインストール](#page-52-0)の詳細については、Fiery JobFlow のインストール (53 ページ) を参照してくだ さい。

<span id="page-52-0"></span>ライセンス版の Fiery JobFlow では、ルールベースのワークフロー、高度な Preflight、Enfocus PitStop テクノロ ジーを使用した PDF 編集、クラウドベースの承認プロセスおよびサードパーティ製アプリケーションを使用 して PDF にアクションを適用する機能を使用できます。

### Fiery JobFlow のインストール

Fiery JobFlow は、Fiery ワークフローアプリケーションに含まれる Fiery Software Manager を使用してインスト ールします。

Fiery JobFlow のインストールの詳細については、[Fiery JobFlow](http://www.efi.com/products/fiery-servers-and-software/fiery-workflow-suite/fiery-jobflow/overview) の概要を参照してください。

**メモ:**デフォルトでは、ジョブの入力場所は Fiery JobFlow の SmartFolder です。Fiery JobFlow のインストール 時に、インストーラーによって、空き領域の多いドライブが自動的に検出され、SmartFolders という名前のフ ォルダーが作成されます。Fiery JobFlow では、このフォルダー内に、Fiery JobFlow で作成するワークフロー ごとのフォルダーが作成されます。すべてのユーザーがジョブを送信できるように、SmartFolders はネットワ ーク上で公開されます。

**メモ:**Fiery JobFlow バージョン 2.9.1 は 64 ビット互換です。

### システムの 最小必要条件

このセクションでは、 Fiery JobFlow アプリケーションのインストールと使用に必要なシステムの仕様を示し ます。

### オペレーティングシステム

- **•** Microsoft Windows 10 Pro または 11 Pro(64 ビット)
- **•** Microsoft Windows Server 2016(64 ビット)
- **•** Microsoft Windows Server 2019 および 2022

### ハードウェア要件

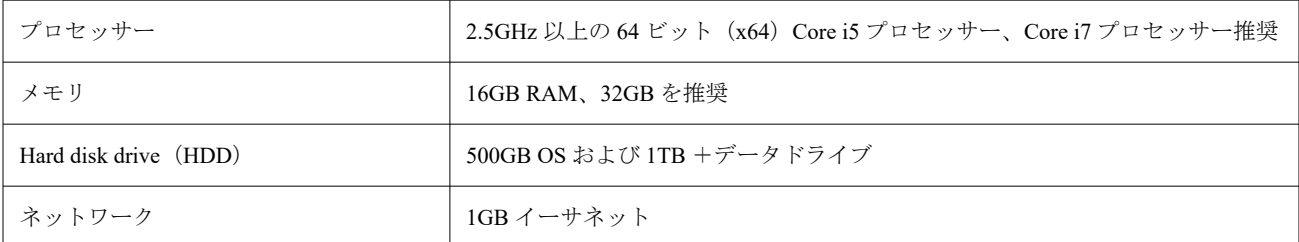

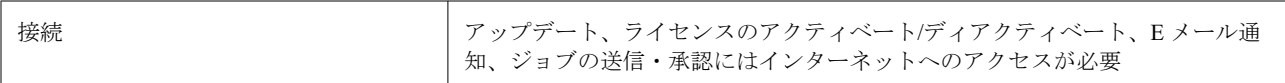

### ソフトウェア要件

- **•** Fiery Command WorkStation バージョン 6.8.0.42 以降(Fiery JobFlow バージョン 2.9 以降)
- **•** Fiery Command WorkStation バージョン 6.6.0.236(Fiery JobFlow バージョン 2.8)
- **•** Fiery XF バージョン 7 以降
- **•** Microsoft Office ドキュメントを変換するために追加で必要となるソフトウェア
	- **•** Microsoft Office 2013、2016
	- Microsoft Office 365
- **•** Enfocus PitStop アクションリストおよびプリフライトプロファイルを作成する場合に追加で必要となるソ フトウェア:
	- **•** Adobe Acrobat 10
	- **•** Enfocus PitStop Pro 2022(Fiery JobFlow バージョン 2.9 には PitStop Pro 2022 が付属しています。それ以 前の Fiery JobFlow バージョンのユーザーは Enfocus から最新の PitStop Pro を購入できます)

## ネットワークセキュリティ

Fiery server には、ネットワークアクセスを制御および管理するためのさまざまなセキュリティ機能が含まれて います。認可済みユーザーとグループのみが Fiery server にアクセスして、プリンターに印刷することができ ます。また、Fiery server は、指定された IP アドレスを使用したり、ネットワークポートやプロトコルを無効 にしたりすることで、外部通信を制限または制御するように設定することができます。Fiery servers は、常に 保護されたネットワーク環境に配置される必要があり、資格のある認定ネットワーク管理者が適切にアクセス の設定と管理を行う必要があります。

### ネットワークポート

ネットワークが使用可能かどうかを確認する場合やウイルス対策ソフトウェアをインストールする場合は、ネ ットワークポートをブロックしないようにする必要があります。

### 外部ポート

次の表は、開放する必要のある外部ポートの一覧です。

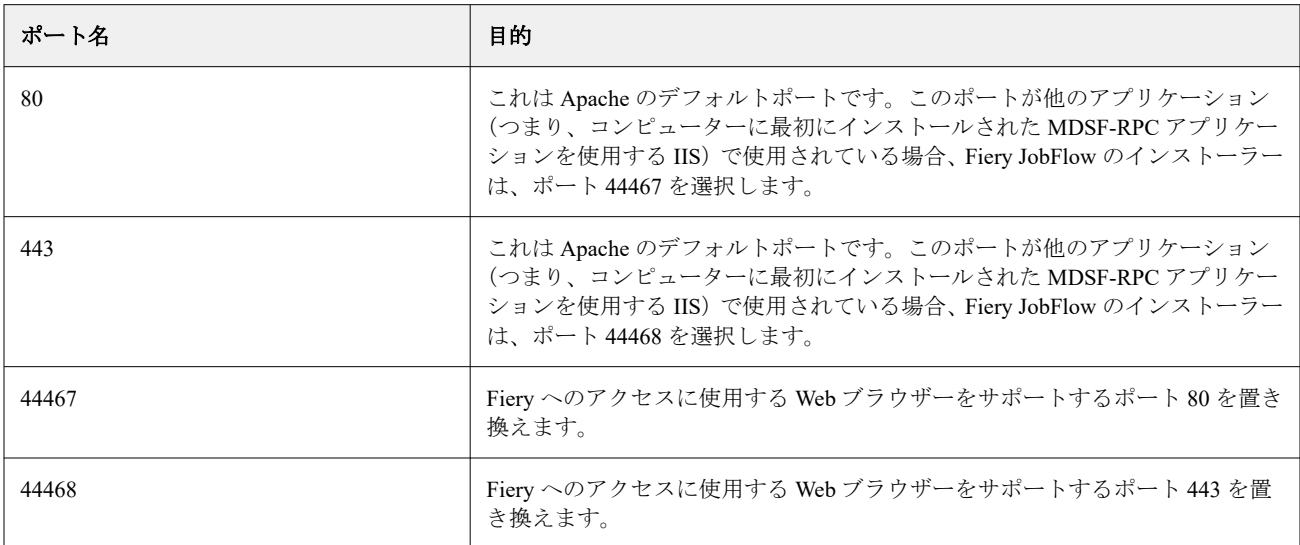

### 内部ポート

次の表は、Fiery JobFlow と Command WorkStation で使用する内部ポートを示しています。

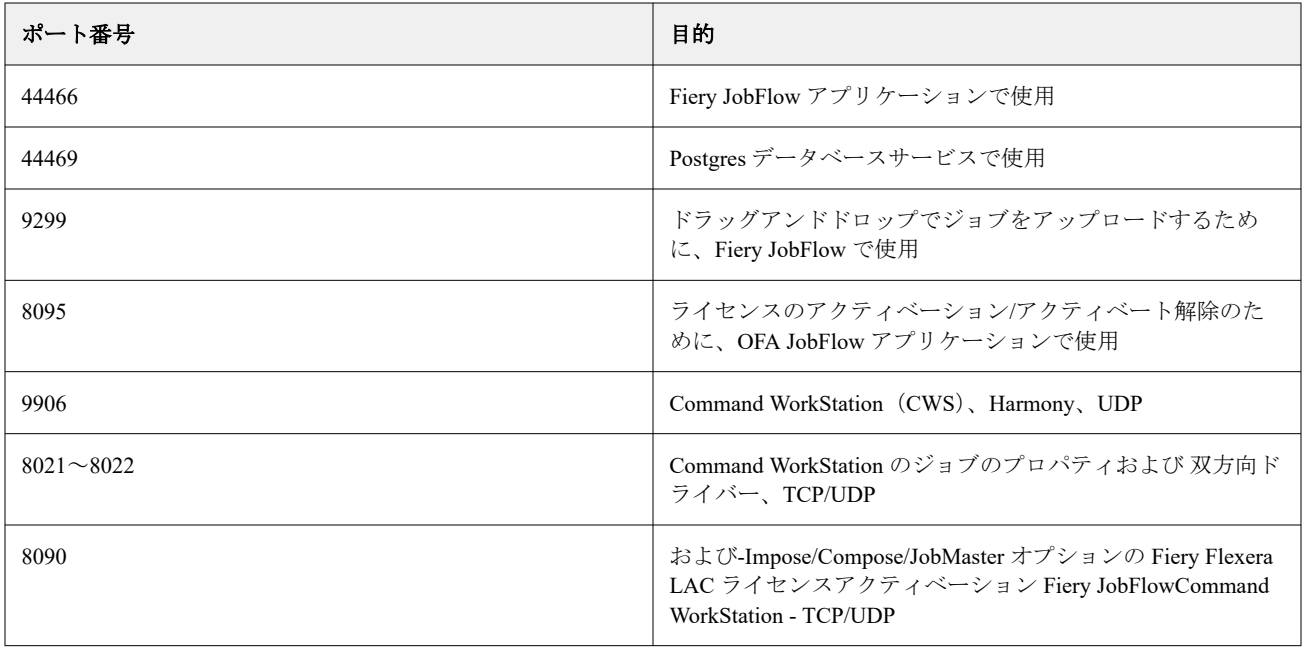

### アクセス制御

この章では、さまざまなユーザーグループのリソースへのアクセスを制御するよう Fiery server を設定する方 法について説明します。

### ユーザーアクセス制御

Fiery JobFlow ソフトウェアをインストールする際には、ローカルのシステム管理者の権利/権限が必要である ことに注意することが大切です。ただし、これは、Fiery Software Manager (FSM) を使用する Command WorkStation (CWS) パッケージの必要条件ではありません。

ローカルコンピューターのユーザーアクセス制御 (UAC)設定は、権限が高い特定のサービスやアプリケー ションのインストールと実行に影響を与える場合があります。さらに、環境ネットワーク/ドメインアイデン ティティ管理/アクセス管理(PIM/PAM)、サイバーセキュリティポリシー、ローカルのウイルス対策プログラ ム、マルウェア防止プログラムなどの他の要因も、本ソフトウェアのインストールおよび機能に影響を与える 場合があります。したがって、Fiery JobFlow をインストールして使用する場合、これらの変数をすべて考慮す ることが重要です。

インストールされている次のプログラムの一部またはすべてが、 Fiery JobFlow インストール中にブロックさ れる場合があります。

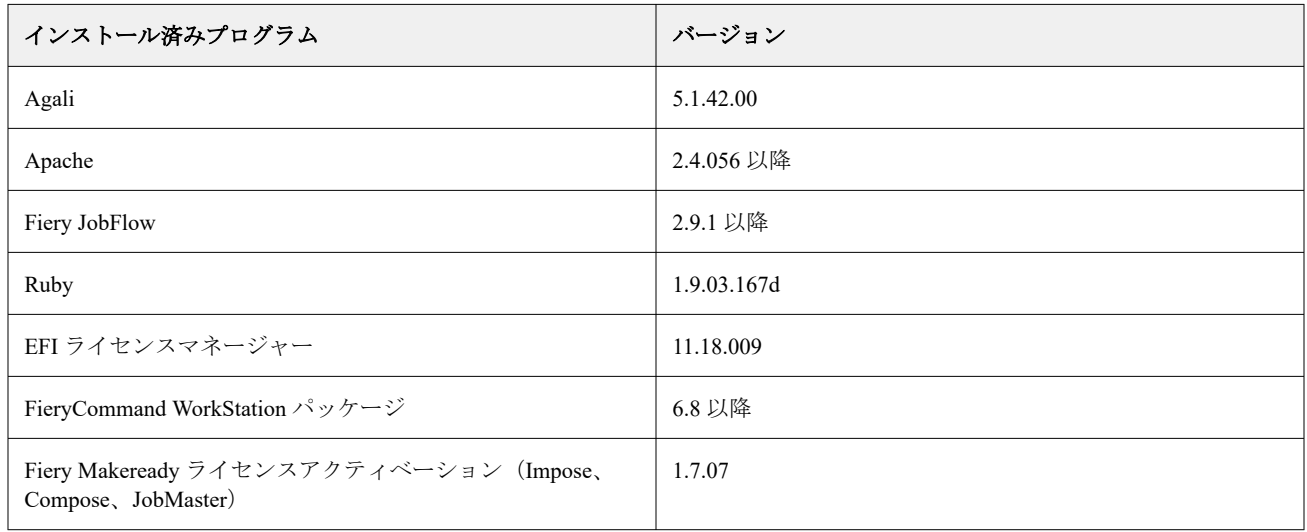

#### インストール済みプログラム

### サービスの実行 - アプリケーション

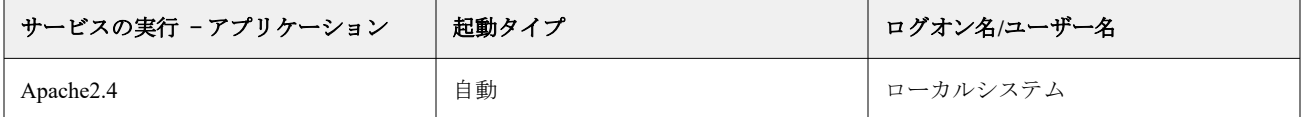

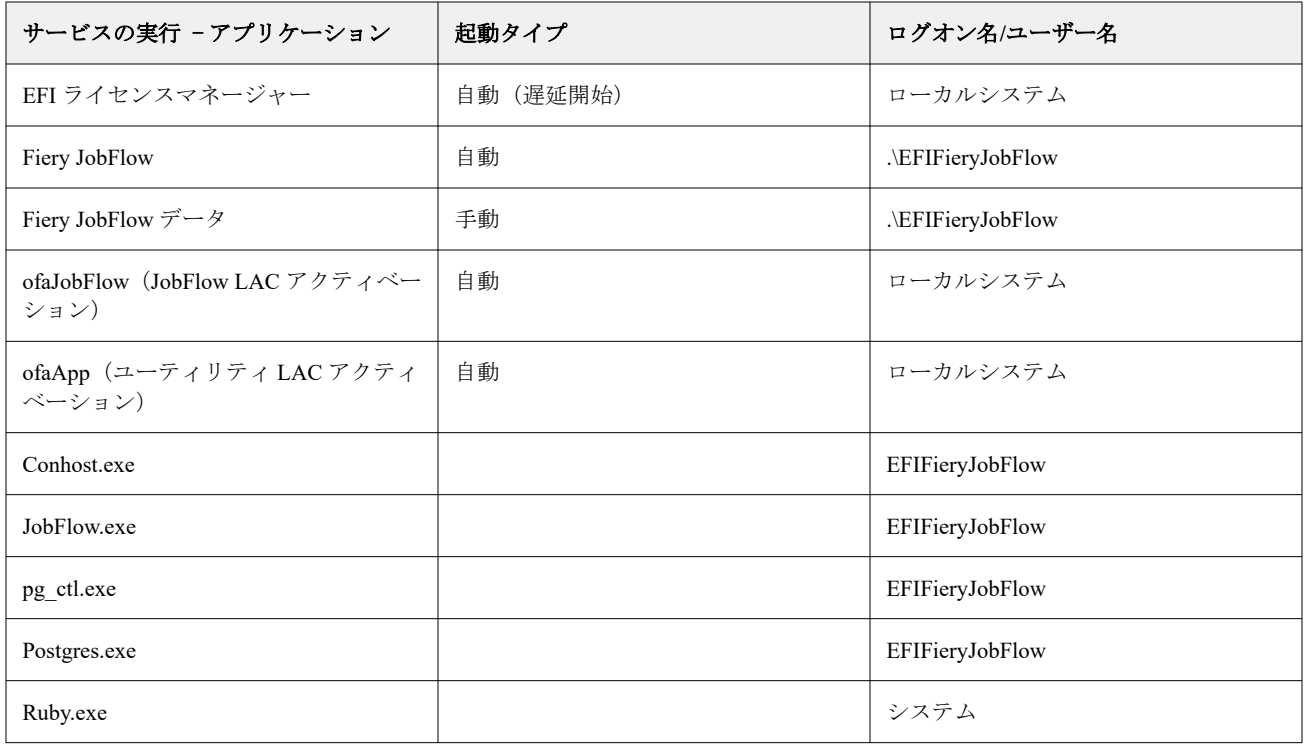

### その他のアプリケーション

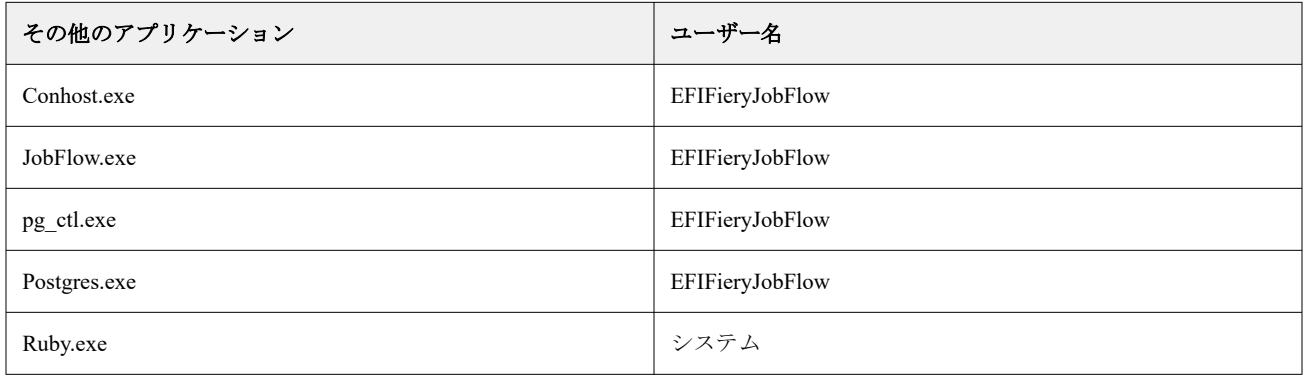

### ゼロトラスト戦略のオプションがあるアプリケーション

ゼロトラスト戦略のオプションがあるサイバーセキュリティアプリケーションは次の通りです。

- **•** CrowdStrike Falcon
- **•** ThreatLocker
- **•** BeyondTrust
- **•** Trend Micro Vision One
- **•** Microsoft Applocker

### ホワイトリストに登録されているディレクトリ

次の内部作業ディレクトリはホワイトリストに登録するか、アクティブスキャンから除外する必要がありま す。

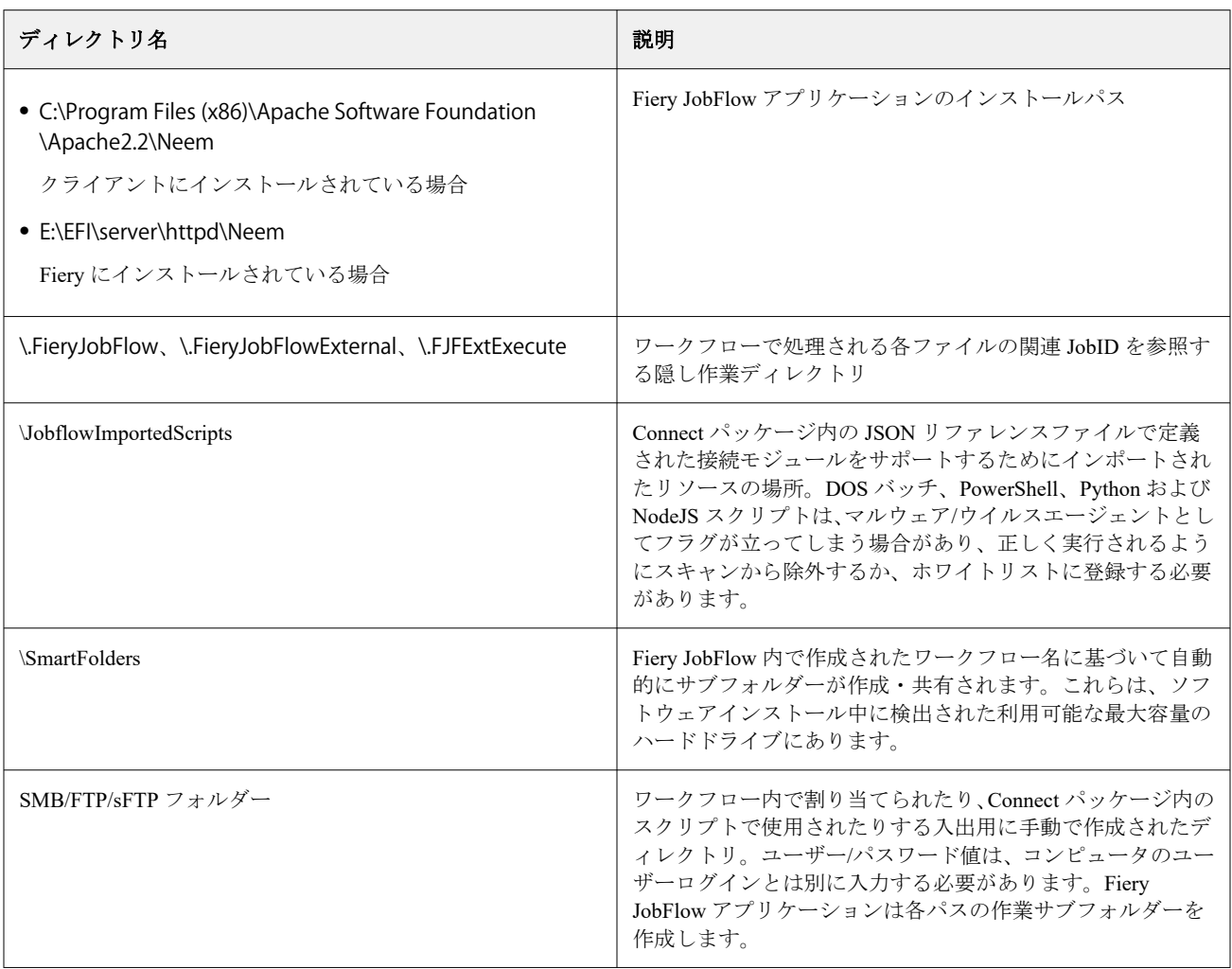

**メモ:**ソフトウェアのインストール後に、JobFlow サーバーにある Fiery JobFlow ワークフロー入力 SmartFolders の場所(隠し作業フォルダードライブの場所も自動的に変更されます)は、EFI Communities ペ ージ([https://communities.efi.com/s/article/How-can-I-change-the-default-Fiery-JobFlow-SmartFolder-working](https://communities.efi.com/s/article/How-can-I-change-the-default-Fiery-JobFlow-SmartFolder-working-location-after-software-install?language=en_US)location-after-software-install?language=ja JP )に記載されている公開記事の解説手順に従って場所を変更するこ とが可能です。

本書について 59

### まとめ

Fiery は、 Fiery servers 向けに堅牢な標準およびオプションのセキュリティ機能を提供します。これらの包括的 かつカスタマイズ可能なセキュリティ機能は、セキュリティ要件が厳しい顧客をはじめ、すべての規模の顧客 に適しています。 Fiery は、脆弱性、悪意のある使用や意図しない使用から Fiery servers を保護するとともに、 効率に影響を及ぼすことなく顧客データを保護するために、高度なセキュリティ機能を提供しています。